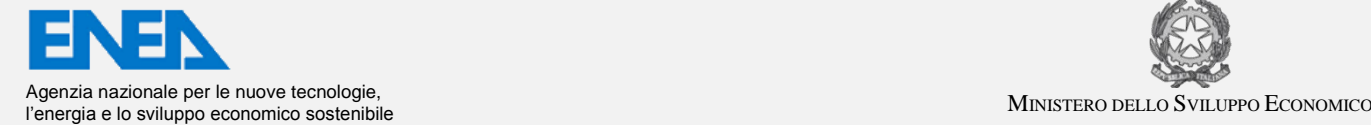

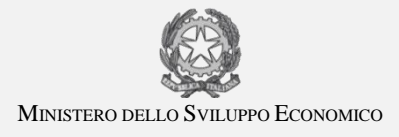

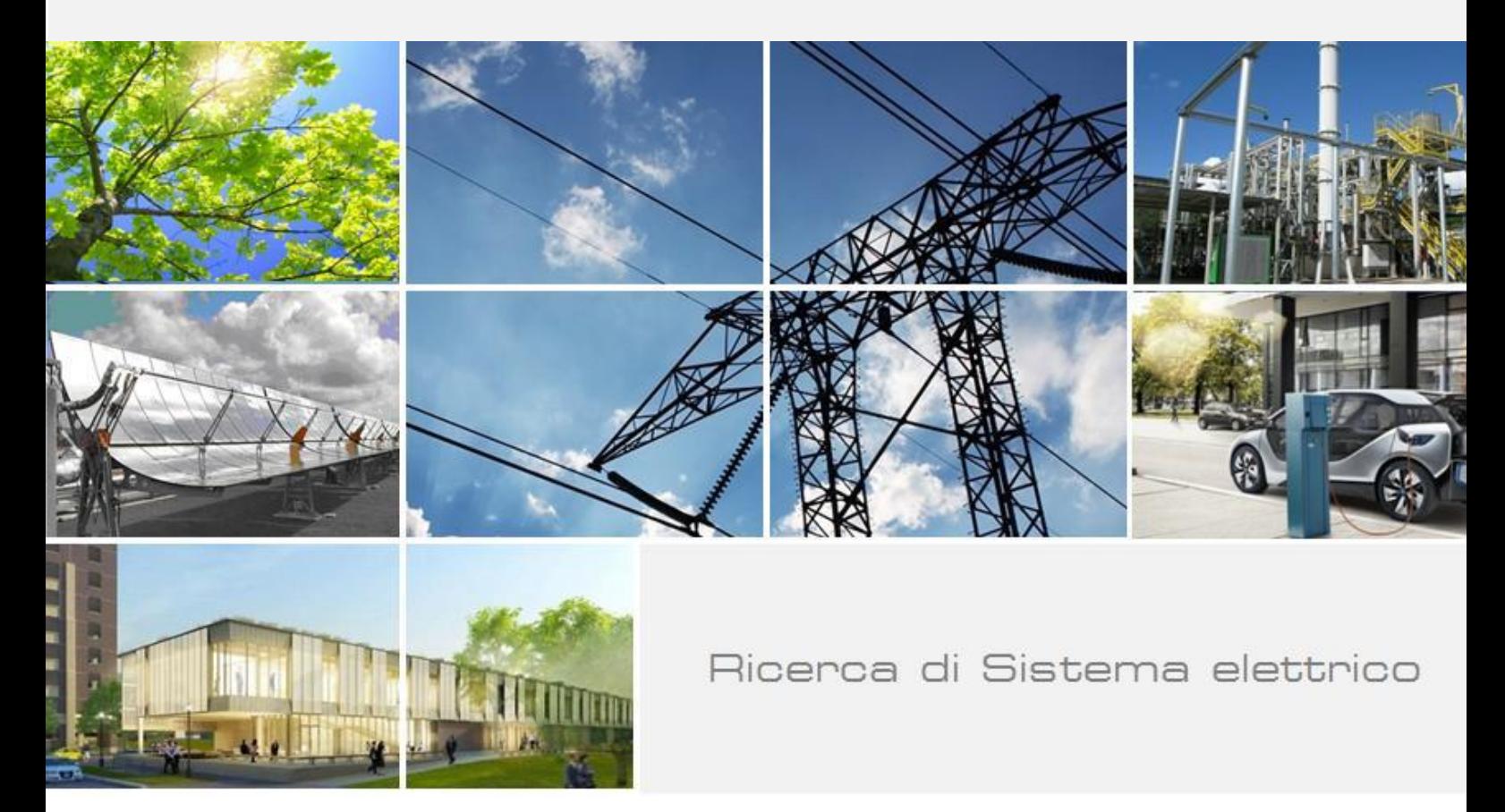

# Validazione di un modello integrato tra tecnologie a fonte rinnovabile e trigenerazione

Biagio Di Pietra, Giovanni Puglisi

Report RdS/2013/117

#### VALIDAZIONE DI UN MODELLO INTEGRATO TRA TECNOLOGIE A FONTE RINNOVABILE E TRIGENERAZIONE

Biagio Di Pietra, Giovanni Puglisi (ENEA)

Con il contributo di I. Bertini, A. Federici, (ENEA)

Settembre 2013

Report Ricerca di Sistema Elettrico Accordo di Programma Ministero dello Sviluppo Economico – ENEA Piano Annuale di Realizzazione 2012 Area: Razionalizzazione e risparmio nell'uso dell'energia elettrica Progetto: C1 Risparmio di energia elettrica nei settori: civile, industria e servizi Obiettivo: Reti di poligenerazione distribuita

Responsabile del Progetto: Ilaria Bertini, ENEA

Have Seehin

Gli autori desiderano ringraziare Gioacchino Morosinotto (Università di Padova) che ha partecipato al progetto durante il lavoro di tesi.

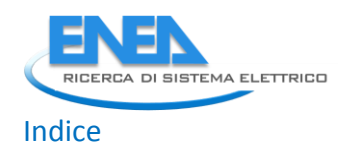

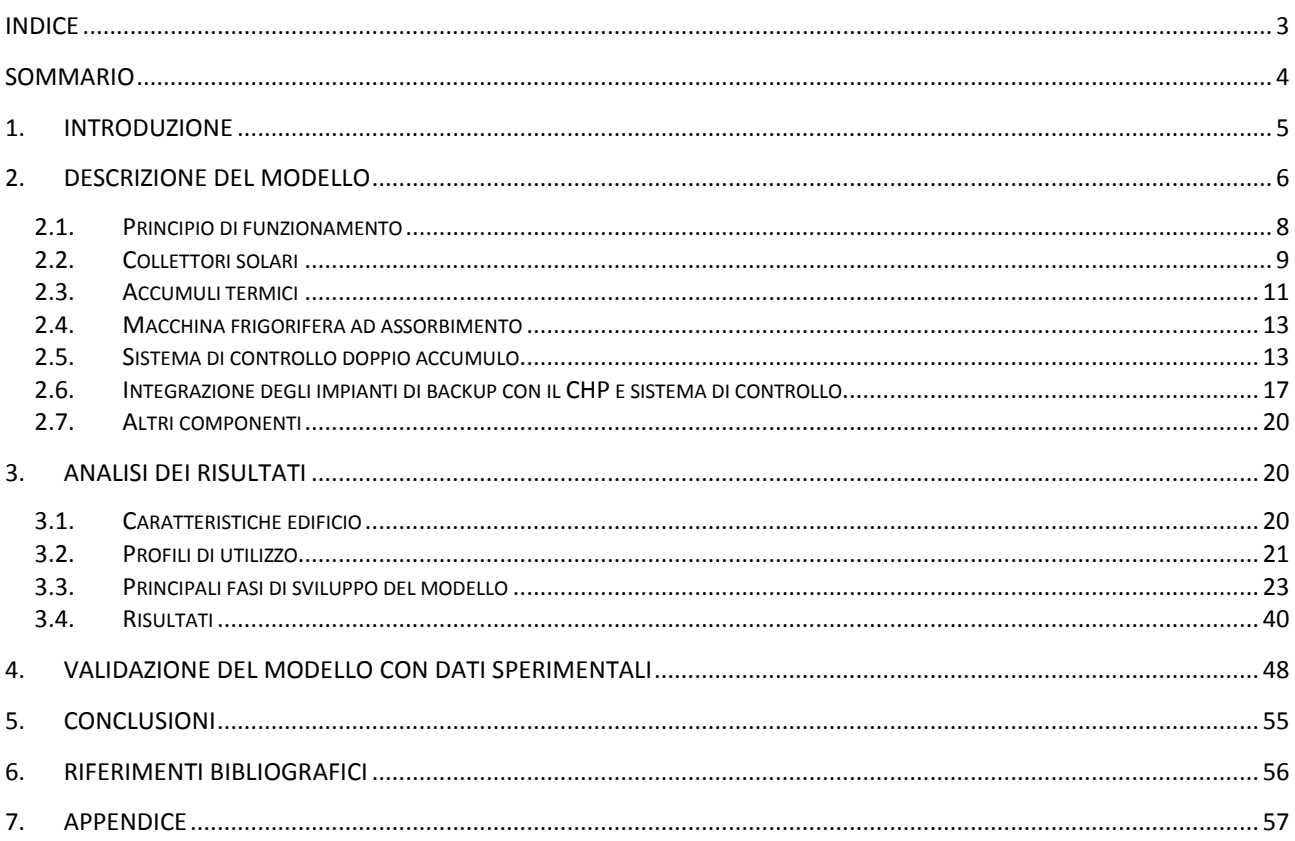

#### Sommario

L'attività oggetto del presente rapporto tecnico riguarda lo sviluppo di un modello di impianto per la generazione termica a fonte rinnovabile basato sulla tecnologia del Solar Cooling integrato con un impianto di cogenerazione con motore a combustione interna per la produzione di energia termica. Tale attività è propedeutica al completamento del modello di rete di poligenerazione distribuita, obiettivo finale dell'attività annuale e oggetto di un altro rapporto tecnico.

Il modello di impianto di solar cooling sviluppato ha una configurazione con doppio accumulo caldo che si va ad aggiungere al modello con un solo accumulo caldo per poter disporre di tutte le varie configurazioni di questa tipologia di impianti e poterne così simularne le peculiarità prestazionali.

L'integrazione del microcogeneratore in assetto trigenerativo è avvenuta mantenendo anche i sistemi di backup comunemente utilizzati per un impianto di solar cooling in modo da rendere più versatile il modello: l'utente può infatti decidere quale configurazione simulare impostando appositi indici che attivano o meno i sistemi di integrazione.

Il modello realizzato si è mostrato in grado di replicare il comportamento di un impianto reale, come dimostra l'analisi delle prestazioni effettuata confrontando i dati simulati con quelli rilevati in una campagna sperimentale condotta sull'impianto di solar cooling presente nel CR Casaccia, asservito all'edificio F51.

Sono state inoltre eseguite una serie di simulazioni per confrontare le prestazioni dei vari sistemi di integrazione e dimostrare come il modello si sia rilevato un valido strumento per analisi energetiche comparative di varie configurazioni impiantistiche.

La validazione ha consentito altresì di usare il modello per studiare la strategia di gestione ottimale del doppio accumulo caldo che è stata poi implementata nel sistema di controllo dell'impianto asservito all'edificio F51.

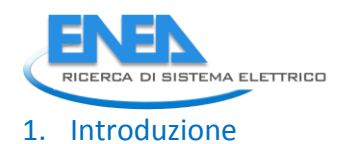

Obiettivo dell'attività riguardante lo sviluppo di un modello di rete energetica distribuita in assetto cogenerativo è quello di dotarsi di uno strumento di simulazione dinamica in grado di valutare le potenzialità di reti energetiche che comprendano sistemi di generazione a fonte fossile, che rappresentano lo stato dell'arte nazionale delle reti di distribuzione termica (per esempio gli impianti di cogenerazione), integrati con impianti di produzioni a fonte rinnovabile.

In particolare l'attività oggetto del presente rapporto è propedeutica al completamento del modello di rete di poligenerazione distribuita, obiettivo finale dell'attività annuale, ed è il tema di un altro rapporto tecnico (RdS/2013/118) e riguarda lo sviluppo di un modello di impianto per la generazione termica a fonte rinnovabile basato sulla tecnologia del Solar Cooling integrato con un impianto di cogenerazione con motore a combustione interna per la produzione di energia termica (intesa nell'eccezione più rigorosa ovvero produzione di energia per riscaldare o raffreddare un fluido termovettore).

La scelta del solar cooling è motivata dalla sempre maggiore diffusione che questa tecnologia sta avendo negli ultimi anni e dal ritenere tale tecnologia, insieme altre, in grado di apportare considerevoli benefici al sistema energetico nazionale: riduzione dei consumi elettrici per la climatizzazione estiva, risparmio energetico e riduzione di emissione di inquinanti in atmosfera.

Altra motivazione è fornita dalla possibilità di disporre nel centro della Casaccia di un impianto di solar cooling che genera per tutto l'anno l'energia necessaria a climatizzare un edificio del centro; si tratta cioè non di un impianto prototipo ma di un impianto reale, opportunamente dotato di strumenti di monitoraggio dei consumi che ha permesso la taratura e la validazione del modello sviluppato con dati di funzionamento reali dell'impianto. Tale aspetto è non secondario in quanto consente di rendere il modello software sviluppato più affidabile.

Nello specifico l'edificio del centro è quello ubicato nell'area Capanna e denominato F51; l'impianto è costituito da un campo solare a tubi evacuati, un doppio accumulo termico per il fluido caldo, un accumulo per il fluido freddo, una macchina frigorifera ad assorbimento e un doppio sistema di integrazione termica costituito da una caldaia e da una pompa di calore. Si precisa che normalmente gli impianti di solar cooling costruiti ex-novo hanno un solo sistema di integrazione; in questo caso poiché l'impianto è stato installato in un edificio già dotato di impianto di generazione termica (caldaia e pompa di calore), questo è stato mantenuto e integrato con il solar cooling. Nel seguente rapporto non sarà fornita una descrizione dell'impianto in quanto già oggetto di precedenti lavori<sup>1</sup>, ma si farà riferimento ai dati prestazionali registrati dagli strumenti di misura utili allo sviluppo del modello.

**.** 

<sup>1</sup> Rapporti RSE/2009/55 e RDS/2010/210

## 2. Descrizione del modello

Prima di entrare nella descrizione dettagliata del modello dell'impianto, occorre fare una breve premessa sulle configurazioni più tipiche degli impianti di solar cooling. Gli elementi che comunemente differiscono sono i sistemi di integrazione che, come accennato nell'introduzione, possono riguardare la parte calda o quella fredda. Nel primo caso è presente una caldaia che collegata in serie all'uscita dell'accumulo caldo interviene quando il campo solare non è in grado di portare l'acqua del circuito ai livelli di riferimento scelti; questo può avvenire sia durante la stagione invernale in cui l'irraggiamento solare è scarso, sia durante la stagione estiva in quanto la macchina frigorifera ad assorbimento necessita di acqua in ingresso ad alta temperatura (tipicamente intorno ai 90°C). Nel secondo caso la pompa di calore integra direttamente la produzione di energia in estate, intervenendo quando l'acqua prelevata dall'accumulo freddo è al di sopra del valore di riferimento e in inverno quando l'acqua in uscita dall'accumulo caldo e sotto il valore minimo richiesto dal sistema di emissione.

Un altro elemento che può differenziare un impianto è la presenza di uno o due accumuli caldi; il singolo accumulo garantisce una maggiore semplicità di gestione ma richiede, a parità di estensione del campo solare, tempi maggiori per portare l'acqua dell'accumulo al valore richiesto; inoltre il doppio accumulo può consentire di sottodimensionare il volume totale di accumulo, a scapito di una maggiore complessità di impianto.

Il modello di impianto di solar cooling sviluppato ha una configurazione con doppio accumulo caldo che si va ad aggiungere al modello con un solo accumulo caldo sviluppato nelle scorse annualità<sup>2</sup>, per poter disporre di tutte le varie configurazioni di questa tipologia di impianti e poterne così simulare le peculiarità prestazionali. Tale scelta ha comportato la riprogettazione dell'intero modello ma è giustificata dal fatto di poter disporre nel CR Casaccia di un impianto a doppio accumulo che ha permesso la validazione del modello sviluppato con i dati della campagna sperimentale condotta.

L'integrazione del microcogeneratore in assetto trigenerativo è avvenuta mantenendo i sistemi di backup comunemente utilizzati per un impianto di solar cooling in modo da rendere più versatile il modello: l'utente può infatti decidere quale configurazione simulare impostando appositi indici che attivano o meno i sistemi di integrazione. Inoltre per rendere più realistico il modello si è scelto di usare una sola macchina frigorifera che viene alimentata sia dal campo solare sia dal microcogeneratore.

Il modello, quindi, può essere visto e utilizzato anche come un impianto di trigenerazione standard (microcogeneratore e macchina ad assorbimento) in cui il microcogeneratore, nella produzione di "caldo" è integrato con un campo solare.

Il software sviluppato è classificato come dinamico o, secondo altre definizioni, a serie temporali con passo fisso ed è stato sviluppato in ambiente Matlab-Simulink. I componenti principali sono:

- Collettori solari
- Accumuli termici
- Macchina frigorifera ad assorbimento
- Sistemi di integrazione
- Scambiatori di calore

Si precisa che non tutti questi componenti saranno descritti nel dettaglio in quanto sviluppati nel corso delle precedenti annualità, mentre particolare evidenza sarà data alla descrizione della logica di gestione e controllo del doppio accumulo e dei sistemi di integrazione.

La figura 1 di pagina seguente mostro lo schema simulink dell'intero impianto realizzato.

**.** 

<sup>2</sup> Report RdS/2011/178

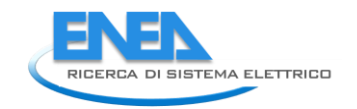

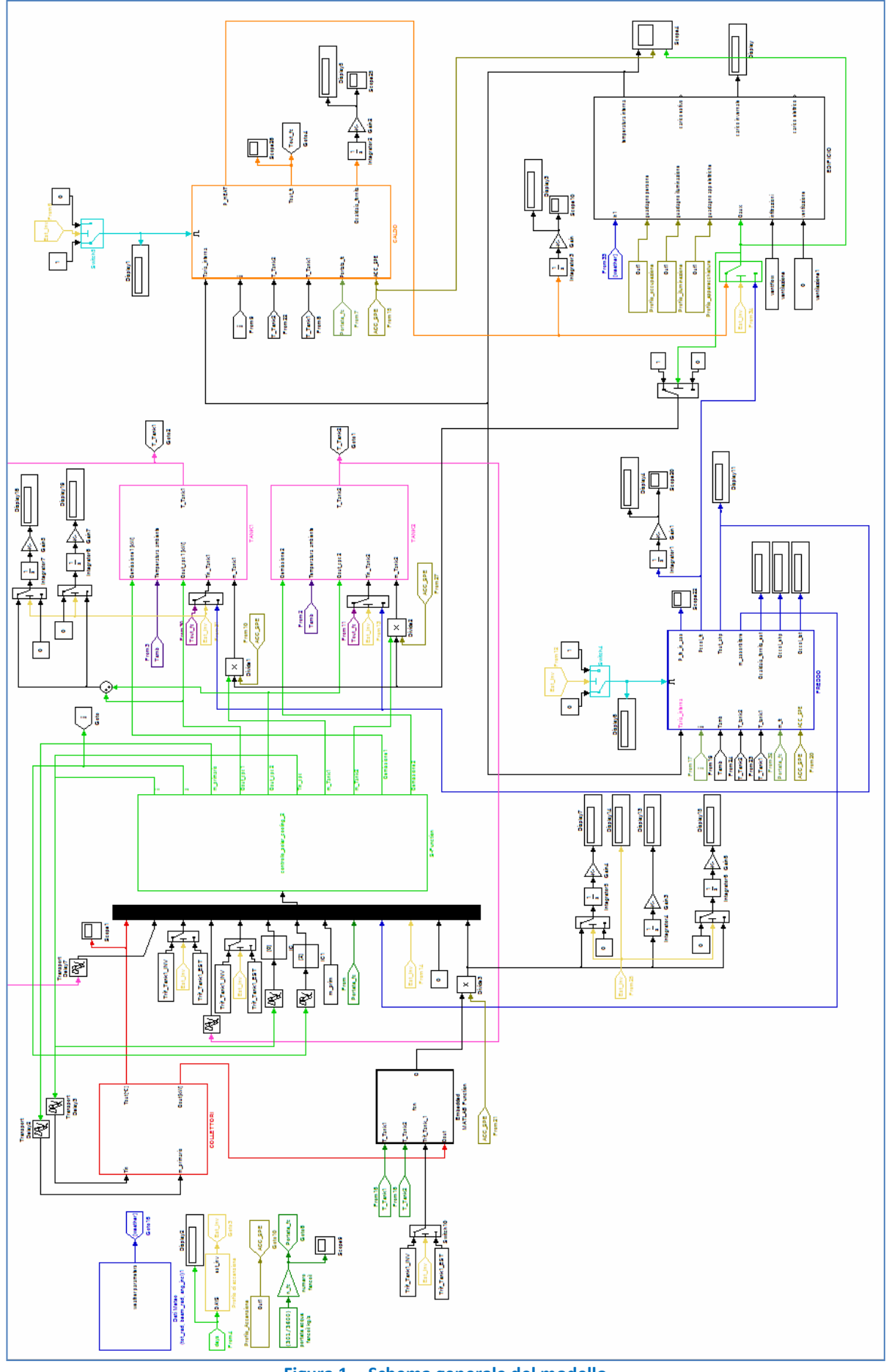

**Figura 1 - Schema generale del modello**

## *2.1. Principio di funzionamento*

Per meglio comprenderne il funzionamento del modello di solar cooling implementato è utile differenziare il regime di funzionamento invernale da quello estivo e descrivere sinteticamente la logica di funzionamento di un impianto reale.

Nella stagione invernale l'energia solare captata dai collettori è accumulata riscaldando l'acqua contenuta in due serbatoi di accumulo, da cui viene prelevata e immessa nel circuito che alimenta l'utenza: se ha un livello termico compatibile con quello del sistema di emissione viene inviata direttamente, altrimenti interviene il sistema di integrazione a garantire la temperatura voluta; nella figura 2 è visibile lo schema. Il modello consente all'utente di scegliere tre sistemi di emissione: radiatori, ventilconvettori o pavimento radiante. Nelle simulazioni è stato selezionato quello a ventilconvettori (come nell'edificio F51) ed è stata impostata la temperatura di riferimento a 45°C.

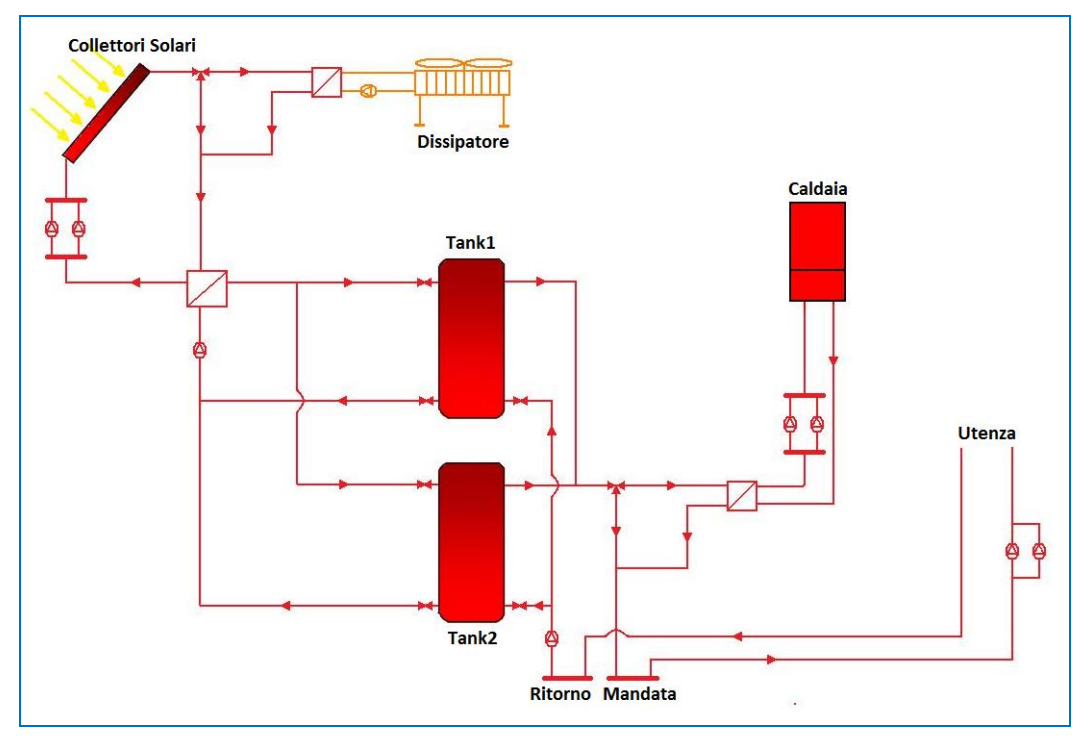

**Figura 2 - Schema del modello di solar cooling nel funzionamento invernale** 

Nel funzionamento estivo la logica della parte di impianto preposta ad innalzare la temperatura dell'acqua rimane invariata, con la sola differenza che l'utenza calda è sostituita dalla macchina frigorifera ad assorbimento, con conseguente aumento della temperatura di riferimento posta a 90°C.

In uscita dalla macchina ad assorbimento è posizionato l'accumulo "freddo" che consentire il funzionamento della macchina stessa anche in assenza di richiesta dell'utenza.

Nello schema è visibile anche il secondo sistema di integrazione termica costituito da una pompa di calore a compressione, collegata in serie all'accumulo ([Figura 3\)](#page-8-0).

Il sistema di emissione è sempre a vantilconvettori e la temperatura di riferimento estiva è stata imposta a  $7^{\circ}$ .

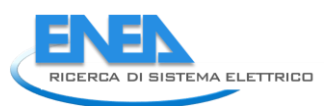

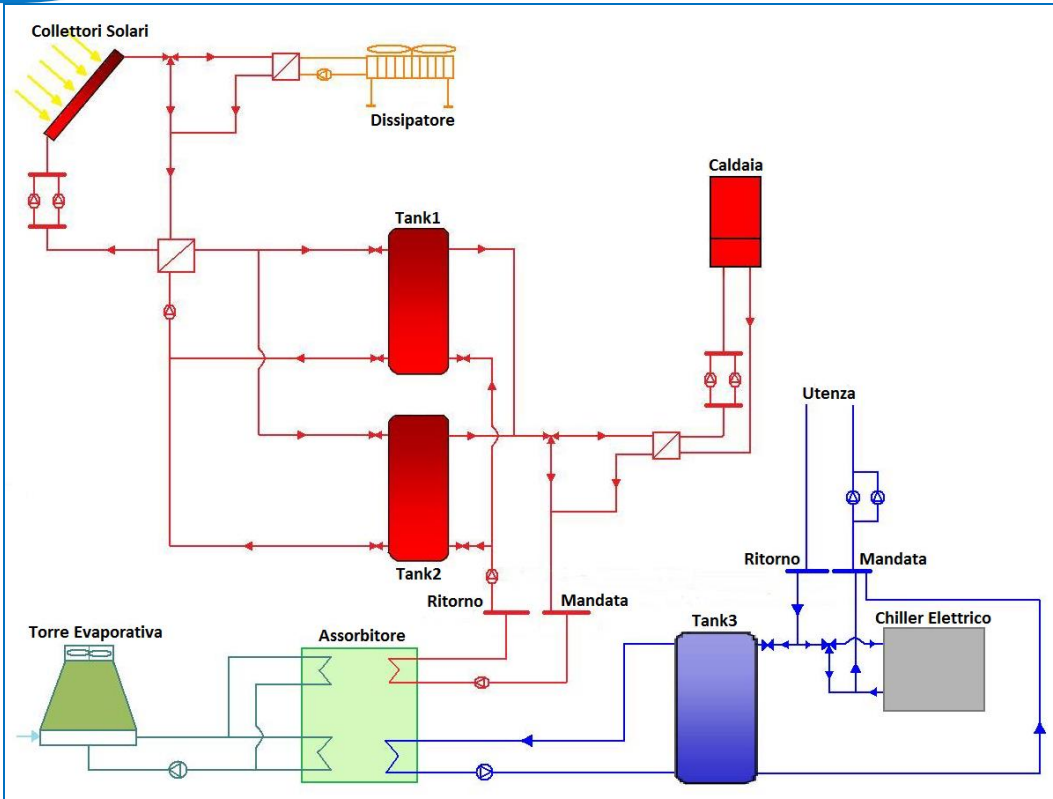

**Figura 3 - Schema dell'impianto di solar cooling nel funzionamento estivo** 

<span id="page-8-0"></span>Il modello sviluppato è come detto, un modello dinamico che consente di effettuare la simulazione per un intervallo temporale lungo, tipicamente un anno, e con un passo fisso selezionabile dall'utente attraverso una apposita variabile (denominata *passo* nel file di configurazione, riportato in appendice b), in funzione della risoluzione voluta. In tutte le simulazioni riportate nel presente rapporto è stato scelto un passo di 15 minuti, in quanto rappresenta un buon compromesso per evidenziare bene i transitori dei fenomeni e contenere la durata della simulazione stessa.

## *2.2. Collettori solari*

Il modello dei collettori solari è fondamentalmente quello sviluppato in collaborazione con il Politecnico di Milano, a cui sono state apportate una serie di modifiche e integrazioni per adattarlo alla logica di funzionamento del modello.

Senza entrare nel dettaglio della descrizione, oggetto di un precedente rapporto<sup>3</sup>, si precisa che il singolo collettore è modellato a partire dalla nota equazione di Hottel-Whillier<sup>4</sup> che ne esprime il rendimento come rapporto tra l'energia assorbita dal fluido termovettore e quella proveniente dal sole:

$$
\eta = \frac{A_c q_u}{A_c I_T} = \eta = F_R (\tau \alpha)_n - F_R U_L' \frac{(T_i - T_a)}{I_T}
$$

con:

**.** 

 $\eta$ : efficienza del collettore solare;  $A_c$ :area del collettore [m<sup>2</sup>];

<sup>3</sup> Report RSE/2009/61

<sup>&</sup>lt;sup>4</sup> Duffie J.A. and Beckman W.A., 2006. Solar Engineering of Thermal Processes – Third Edition, Wiley-Interscience, New York

*ACCORDO DI PROGRAMMA MSE-ENEA* 

 $q_u$ :flusso termico specifico utile [W/m<sup>2</sup>];

 $F_R$ : fattore di asporto termico (indica l'attitudine della piastra assorbente a scambiare con il fluido);

 $(\tau \alpha)_n$ : valore efficace trasmissività-assorbimento, dipende dalle proprietà ottiche del collettore (radiazione complessivamente trasmessa attraverso le coperture e assorbita dalla piastra);

 $U_L$ : coefficiente globale di dispersione del collettore [W/m<sup>2</sup>K]:

 $T_i$ : temperatura del fluido all'ingresso del collettore [°C];

 $T_a$ : temperatura ambiente [°C];

 $I_T$ : radiazione totale sulla superficie inclinata del collettore [W/m<sup>2</sup>].

L'implementazione è stata realizzata mediante una S-function di cui si riporta il listato in appendice (punto a). Il modello prevede diversi fattori di correzione che tengono conto della portata effettiva, del tipo di collegamento serie-parallelo dei collettori e della non normalità della radiazione solare rispetto alla superficie di assorbimento; in particolare quest'ultimo aspetto è stato valutato introducendo il cosiddetto modificatore dell'angolo di incidenza (IAM).

La figura 4 riporta il modello Simulink dei collettori, mentre di seguito sono elencati gli input e gli output.

## **Input:**

- **-** Tin: Temperatura di ingresso al collettore [°C];
- **-** Ta: Temperatura ambiente [°C];
- **-** Nser: Numero di collettori in serie [-];
- IT: Radiazione totale sulla superficie orientata [W/m<sup>2</sup>], per una coerenza dimensionale del modello la radiazione viene riportata in KW/m<sup>2</sup>;
- **-** K\_IAM\_tr/lo: IAM trasversale e longitudinale per i corrispondenti angoli [-].

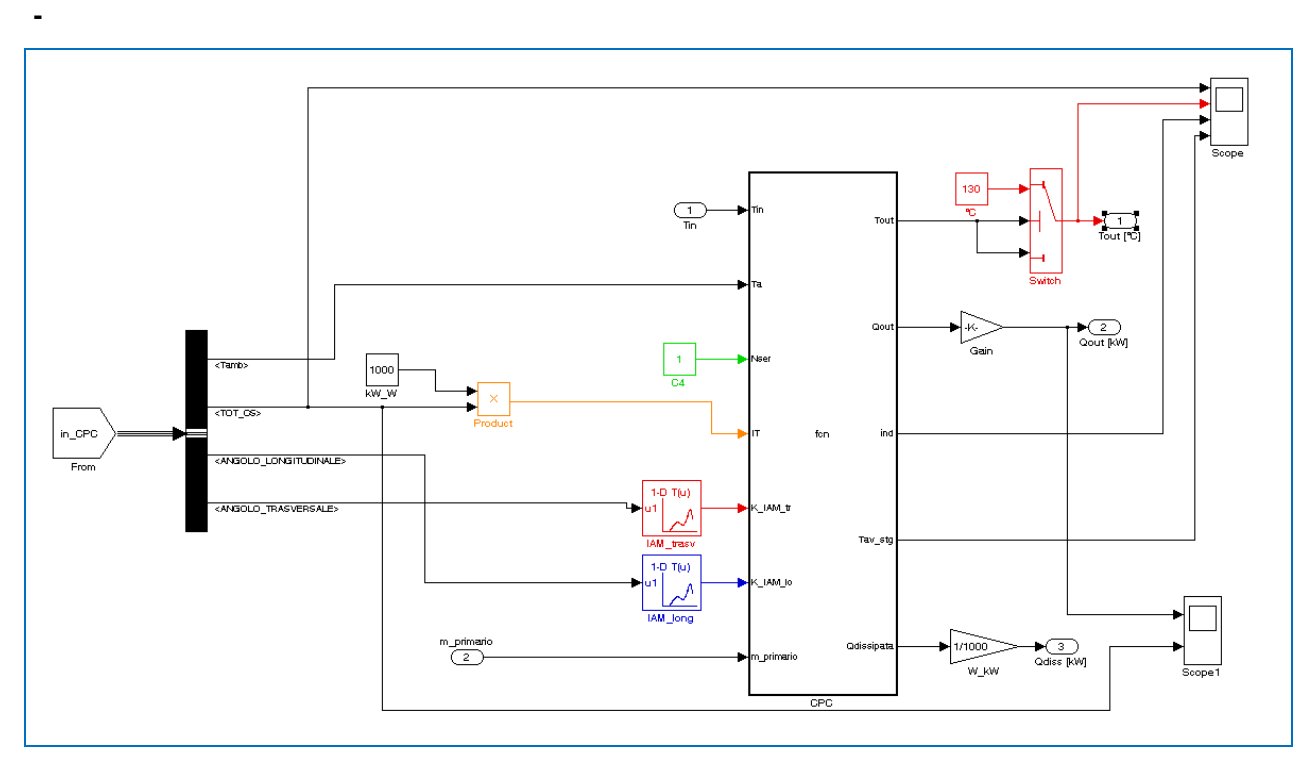

**Figura 4 - Modello Simulink dei collettori solari** 

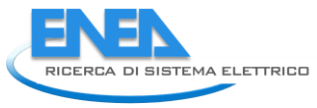

#### **Output:**

- **-** Tout: Temperatura di uscita dalla serie dei collettori [°C];
- **-** Qout: Calore raccolto dal campo solare [J];
- **-** Qdiss: Calore raccolto dal campo solare e dissipato[J].

I due blocchetti (rosso e blu) sono due "Lookup Table" che consentono di calcolare il fattore d'angolo longitudinale e trasversale in funzione del rispettivo angolo.

Il blocco in alto identificato in rosso da uno "*switch*" e da un valore numerico schematizza il funzionamento del dissipatore che interviene quando la temperatura di uscita dai pannelli supera il valore di soglia scelto (130°C); un blocco apposito calcola l'energia prodotta dai pannelli e dissipata.

## *2.3. Accumuli termici*

L'accumulo termico costituisce il cuore dell'impianto di solar cooling in quanto consente di massimizzare lo sfruttamento dell'energia solare. Può accadere, infatti, che non ci sia contemporaneità fra disponibilità di energia solare e richiesta di raffrescamento: in questi casi è quindi utile, al fine di utilizzare al meglio l'energia solare disponibile, prevedere un sistema di accumulo di acqua calda che regoli gli scompensi tra input solare e fabbisogno.

Parallelamente è necessario dotare l'impianto anche di un sistema di accumulo ad acqua refrigerata che consenta di far fronte al mutevole andamento della domanda frigorifera e faccia lavorare la macchina ad assorbimento in modo più continuativo. La presenza di un serbatoio freddo, inoltre, può portare all'istallazione di una macchina di capacità più modesta in quanto le punte di domanda possono essere soddisfatte dall'intervento congiunto della macchina e dell'accumulo.

Il modello di accumulo utilizzato è quello già sviluppato nelle annualità precedenti<sup>5</sup>; senza entrare nel dettaglio della formulazione matematica implementata si evidenzia che il modello si riferisce al caso di mescolamento perfetto, in cui si considera la temperatura del serbatoio uniforme e variabile in funzione del tempo per effetto dell'immissione o dell'estrazione di energia durante i processi di "carico" e "scarico" e delle interazioni con l'ambiente (perdite attraverso il mantello). Il comportamento dell'accumulo è descritto mediante un'equazione di bilancio di energia in forma differenziale, in grado di replicarne il transitorio di riscaldamento e raffreddamento:

$$
m_{acc} \cdot C_p \cdot \frac{dT_{tank}}{dt} = \dot{Q}_{out_{cpc}} - \dot{Q}_{lost} - \dot{Q}_{user}
$$

dove:

 $\binom{m_{acc} \cdot C_p}{r}$ : rappresenta la capacità termica dell'accumulo pari al prodotto della massa contenuta nel serbatoio per il suo calore specifico [kJ/K];

 $Q_{out_{cpc}}$ : rappresenta la potenza termica fornita dalla fonte solare attraverso lo scambiatore di calore [kW];

 $Q_{\text{lost}}$ : rappresenta le dispersioni termiche verso l'ambiente [kW], viene calcolata come

$$
K_{acc}\cdot FF_{acc}\cdot V_{acc}\cdot(T_{tank}-T_{amb})
$$

 $K_{acc}$ : coefficiente di dispersione globale dell'accumulo [kW/m<sup>2</sup>K];

 $FF_{acc}$ : fattore di forma dell'accumulo pari al rapporto tra la superficie disperdente ed il volume dell'accumulo  $V_{acc}$  [1/m];

**.** 

<sup>5</sup> Report RdS/2010/251

 $Q_{user}:$  potenza termica richiesta all'utenza, nel caso invernale è la potenza in ingresso al sistema di riscaldamento, nel caso estivo è la potenza in ingresso alla macchina frigorifera ad assorbimento.

Le figure seguenti mostrano gli schemi Simulink rispettivamente dell'accumulo caldo e freddo, che si differenziano solamente per le temperature iniziali e minime raggiungibili. In particolare si precisa che quest'ultimo valore è necessario per correggere eventuali anomalie di risoluzione dell'equazione differenziale che potrebbero portare a condizioni non reali; per esempio l'acqua dell'accumulo freddo inferiore a 0°C.

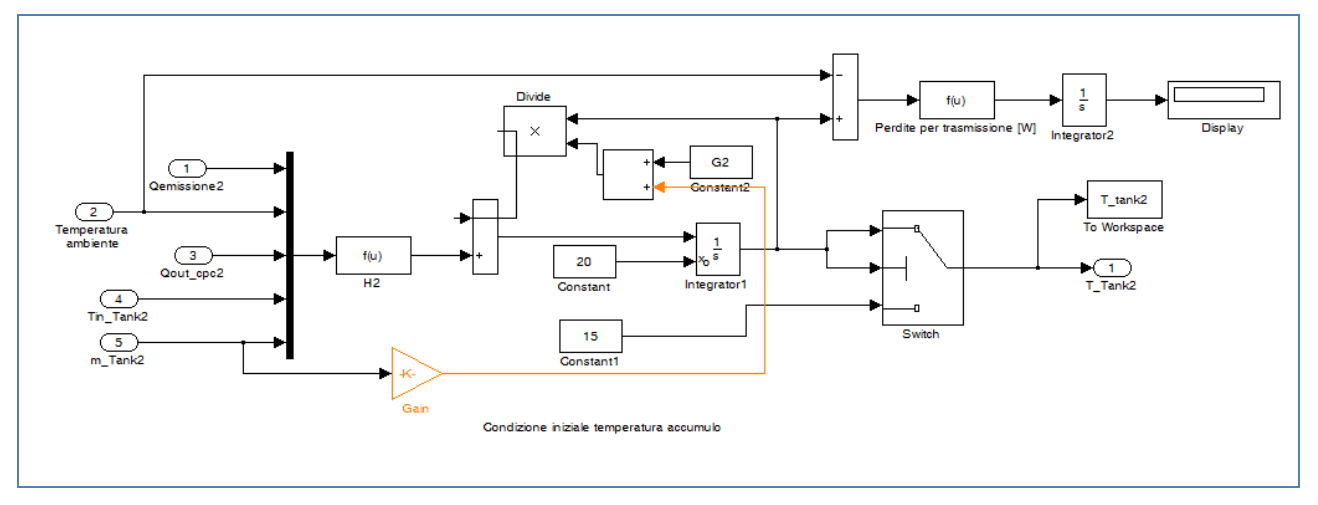

**Figura 5 - Modello Simulink dell'accumulo caldo**

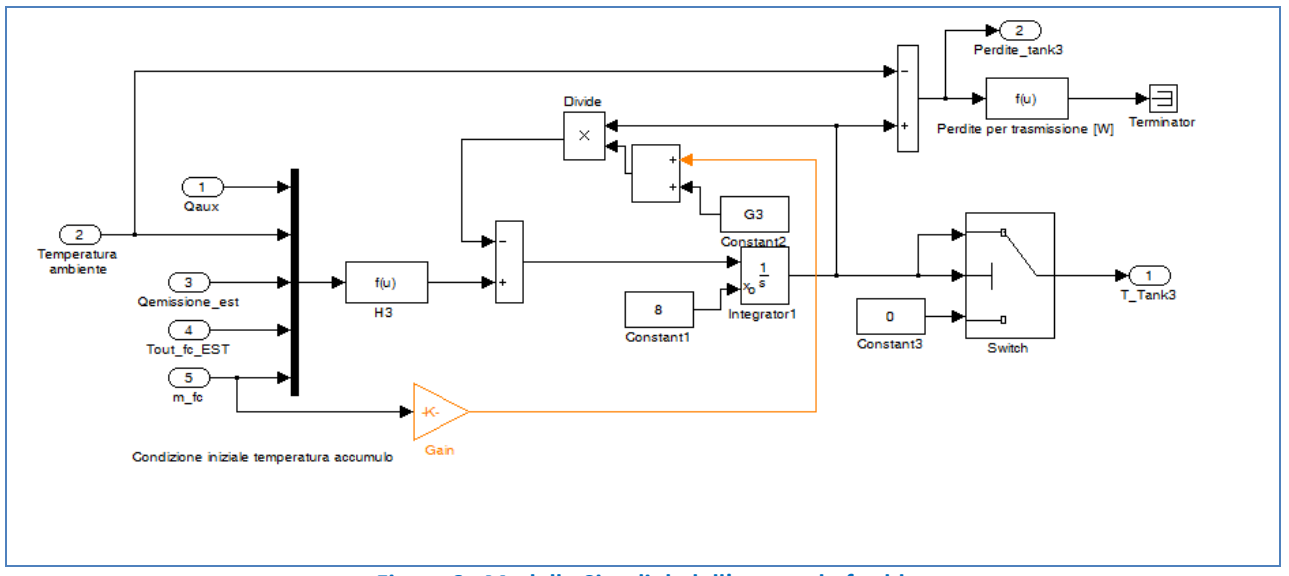

**Figura 6 - Modello Simulink dell'accumulo freddo**

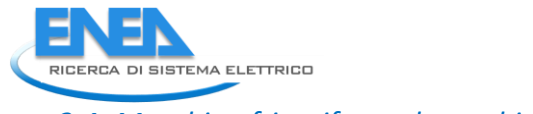

*2.4. Macchina frigorifera ad assorbimento* 

Il modello della macchina frigorifera ad assorbimento a bromuro di litio è stato sviluppato dal Dipartimento di Energetica del Politecnico di Torino<sup>6</sup>. Il blocco di simulazione consente di determinare la potenza frigorifera erogata dalla macchina in funzione della temperatura di ingresso dell'acqua calda, delle condizioni ambientali e della potenza termica nominale in ingresso all'assorbitore. Il modello stima, inoltre, la portata d'aria e la potenza smaltita dalla torre evaporativa, sulla base di parametri progettuali tipici impiegati per il dimensionamento di tali macchine.

Di seguito si riportano gli ingressi e le uscite utilizzate nel modello:

## **Input:**

- *T*<sub>db,amb</sub> · temperatura di bulbo secco dell'aria [°C];
- **-** : umidità relativa dell'aria[-];
- $T_{acq, in, ass}$  : temperatura dell'acqua in ingresso all'assorbitore [°C].

## **Output:**

- P<sub>frig</sub>: Potenza frigorifera [kW];
- $P_{th}$ : Potenza termica in ingresso all'assorbitore [kW].

## *2.5. Sistema di controllo doppio accumulo*

Il sistema di controllo è il componente dell'impianto che ha richiesto il maggiore sforzo implementativo ed è stato sviluppato cercando di replicare nel modo più fedele possibile la logica con cui è stato realizzato l'impianto dell'F51. Per questo motivo è composto non da un unico supervisore ma da più blocchi preposti al controllo dei moduli di cui è costituito l'impianto.

Il cuore dell'impianto è costituito dal doppio sistema di accumulo dell'energia termica prodotta dai collettori solari: l'adozione di tale soluzione ha lo scopo di migliorare le prestazioni dell'impianto poiché si dispone di una minore quantità di fluido da riscaldare ogni qualvolta è disponibile la fonte solare rispetto al caso di un unico serbatoio di volume maggiore e nel contempo non viene limitata la capacità di accumulo in quanto nelle condizioni migliori è possibile avere entrambi i volani termici alla massima temperatura.

Ad uno dei due accumuli è imposta priorità rispetto allo scambio termico con il campo solare, a parità di condizione viene quindi riscaldato per primo; l'altro accumulo ha, invece, priorità nell'interfacciarsi con l'utenza e quindi avrà precedenza nella fase di prelievo. Per comodità identificheremo con Tank1 il primo accumulo e con Tank2 il secondo. In pratica mentre un accumulo aumenta il suo livello termico grazie all'apporto del campo solare fino alla temperatura di riferimento  $(T_{\rm{rif}})$  l'altro alimenta l'utenza "scaricandosi"; quando quest'ultimo ha esaurito la sua capacità di trasferire di calore, cioè è sceso sotto un valore minimo di temperatura opportunamente scelto in funzione delle caratteristiche dell'utenza, il sistema inverte gli accumuli: quello appena "caricatosi" alimenta l'utenza, mentre l'altro inizierà a "caricarsi". Prelievo ed accumulo non vengono mai effettuati dallo stesso serbatoio contemporaneamente.

Per tener conto di come i due accumuli si interfacciano con l'impianto, sono state previste due variabili che individuano lo "stato" del sistema; questo non costituisce solo una variabile calcolata all'istante corrente della simulazione ma è anche uno degli input del controllo; pertanto il controllore avrà come ingresso due variabili: "i"che si riferisce all'interazione tra accumuli e campo solare e "j" che invece si riferisce all'interazione accumuli-utenza, ciascuna con significato riassunto nelle tabelle seguenti:

**.** 

<sup>6</sup> Report RdS/2011/56

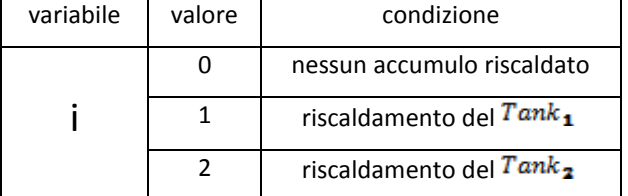

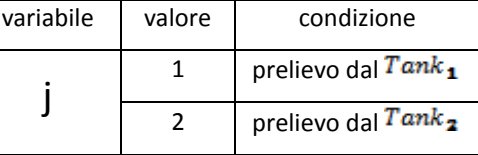

#### **Tabella 1– Valori delle variabili che individuano lo "stato" degli accumuli**

In uscita dal sistema di controllo le variabili sono aggiornate e vengono indicate con "ii" e "jj".

Una volta individuato lo stato, il controllore provvede ad attribuire le variabili in ingresso alle rispettive uscite tenendo presente che in inverno l'utenza è costituita dai fancoil mentre nel periodo estivo è costituito dalla macchina frigorifera ad assorbimento.

La temperatura dell'accumulo comanda anche le pompe del circuito solare che si avviano quando la temperatura dei pannelli è maggiore di quella rilevata nel serbatoio e viceversa.

Le altre variabili necessarie per la gestione dei due accumuli sono la temperatura assunta dai serbatoi al passo di simulazione precedente (TTank1 e TTank2) e la temperatura del fluido in uscita dal campo solare (Tout\_cpc). Inoltre sono passate quattro costanti: la temperatura massima dell'accumulo Tank 1 e Tank 2, nel funzionamento estivo ed invernale. Queste soglie sono necessarie per garantire nel regime invernale l'intervallo di temperatura di funzionamento dei fancoil (40-50 °C) e in estate per ottimizzare il funzionamento della macchina ad assorbimento che per temperature eccessivamente elevate dell'acqua in ingresso (95°C) va in blocco; la scelta dei due valori di temperatura è effettuata nell'ottica di migliorare l'efficienza dell'impianto: valori di soglia invernali più bassi infatti permettono di sfruttare meglio la sorgente solare e rendere più efficiente la gestione del doppio accumulo; in particolare dopo varie simulazioni, come sarà descritto in dettaglio nel paragrafo 3.3, è stato scelto 80°C come valore di soglia invernale e 90°C come valore estivo.

 Sono infine ancora input del sistema di controllo la portata dei fancoil e dell'assorbitore, la temperatura di ritorno dai fancoil e dall'assorbitore, il regime di funzionamento, la potenza in uscita dai collettori solari e la loro portata.

In output è fornito, oltre allo stato corrente del sistema, la potenza fornita al Tank1 e al Tank2, la portata e la temperatura in ingresso ai collettori solari e le portate lato utenza dei due serbatoi.

La logica di controllo del doppio accumulo "caldo" appena descritta è stata implementata mediante una Sfunction; in particolare è stato scelto un approccio cautelativo e più robusto in quanto anziché valutare l'evoluzione del sistema ad ogni iterazione è stata implementata una tabella con tutte le combinazioni che possono determinarsi con le variabili di controlli "i" e "j"; nelle pagine seguenti sono riportati i diagrammi di flusso che illustrano tutti i casi.

Ad avvalorare la bontà di questa scelta, si evidenzia come nel sistema di controllo dell'impianto reale è stata implementata esattamente la tabella sviluppata e testata in simulazione sul modello che si sta descrivendo e che ciò ha permesso un miglioramento della gestione dell'impianto.

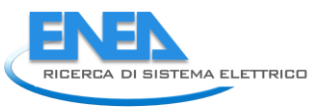

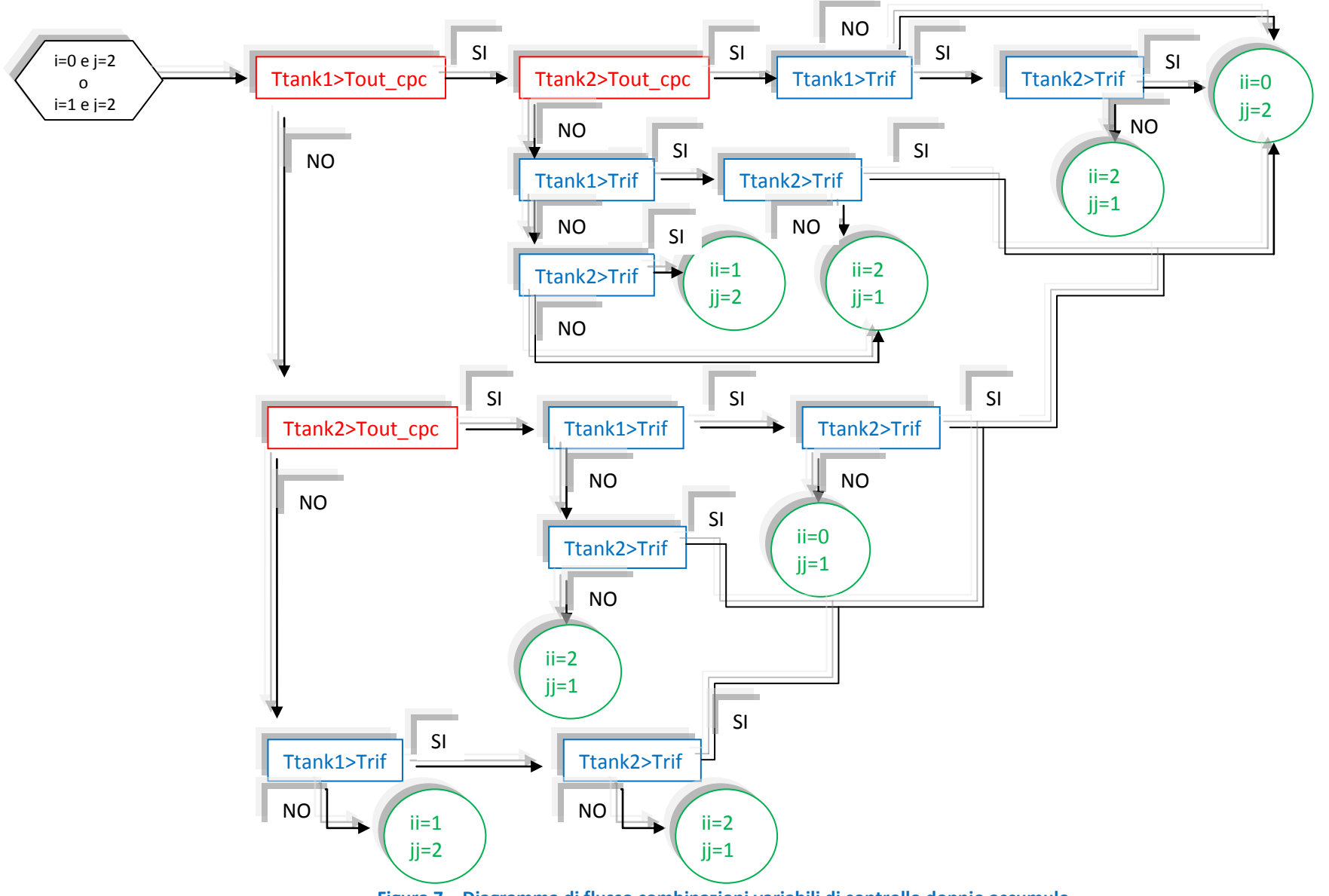

 **Figura 7 – Diagramma di flusso combinazioni variabili di controllo doppio accumulo** 

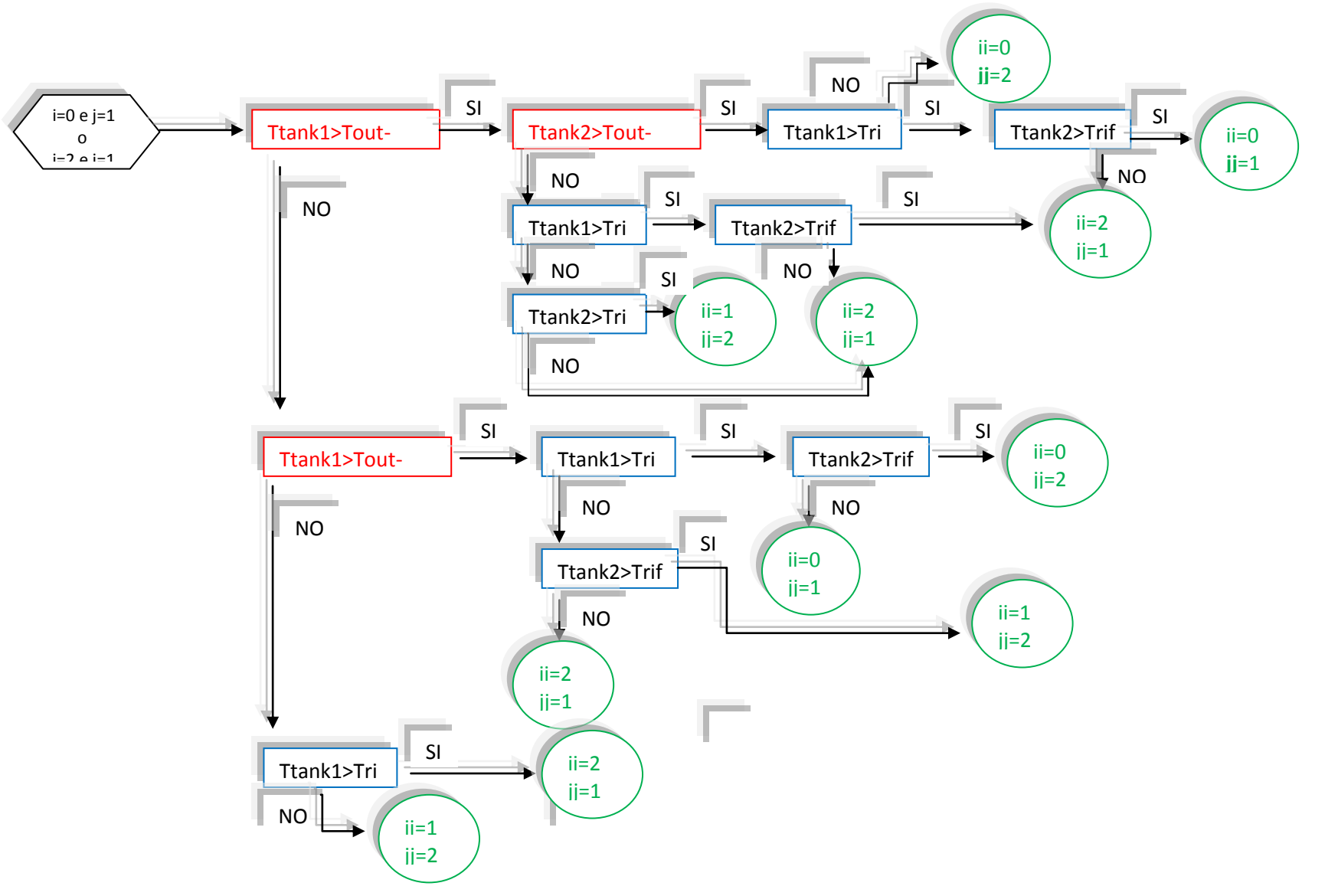

**Figura 8 – Diagramma di flusso combinazioni variabili di controllo doppio accumulo** 

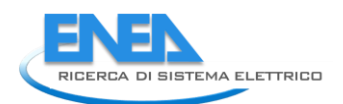

## *2.6. Integrazione degli impianti di backup con il CHP e sistema di controllo*

Come anticipato nell'introduzione, il modello è dotato di due sistemi di backup: una caldaia e una pompa di calore; poiché il modello deve essere integrato con un microcogeneratore il controllo dei sistemi di integrazione è stato sviluppato prevedendo la possibilità di selezionare uno di questi tre generatori.

Per una descrizione completa del modello di microcogenerazione si rimanda al report del Politecnico di Torino, (Report RdS/2012/076).

Il controllo è stato implementato in vari blocchi differenziati per la stagione invernale ed estiva ed è incentrato sulla logica di massimizzare sempre la produzione di energia solare.

Nel funzionamento estivo quando l'acqua prelevata dagli accumuli e inviata alla macchina ad assorbimento non raggiunge il valore minimo di temperatura di funzionamento della macchina stessa (fissato a 75°C), viene inviato il segnale di attivazione al sistema di integrazione; questo fornisce la potenza necessaria a garantire all'acqua il livello termico nominale proprio dell'assorbitore (90°C). Il gruppo frigorifero a compressione serve solo nelle situazioni più critiche allorquando si presentano picchi di carico estivo che la macchina ad assorbimento non è in grado di soddisfare ed entra in funzione quando la temperatura dell'acqua in uscita dall'accumulo "freddo" è superiore ad una soglia impostabile dall'utente.

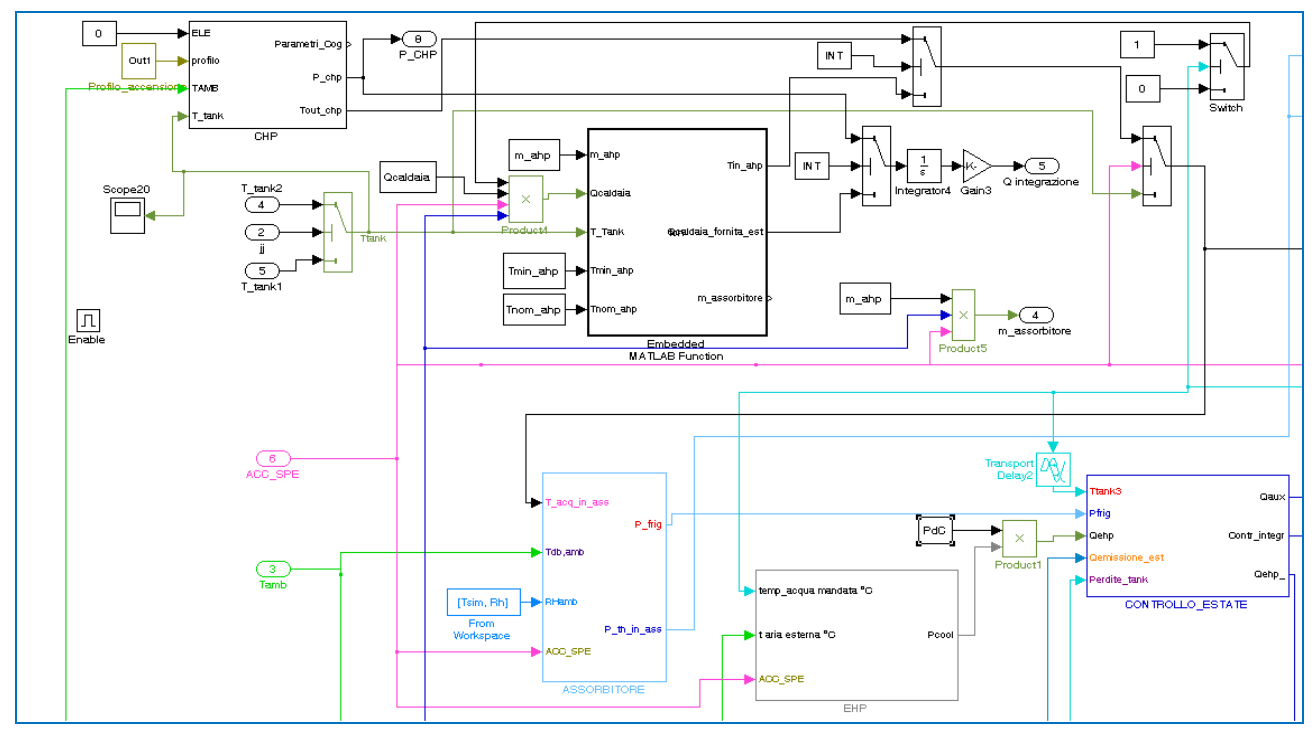

Lo schema con i blocchi relativi al controllo è visibile nella figura 9.

**Figura 9 – Schema globale controllo sistemi di integrazione** 

Sono visibili i blocchi relativi ai tre sistemi di integrazione, identificabili con "CHP" (microcogeneratore), "Caldaia" e "EHP" (pompa di calore a compressione) e il blocco denominato "controllo estate" che ha la funzione di supervisore.

Si evidenziano i due "switch" che servono a gestire la scelta del sistema da parte dell'utente, identificato dal blocchetto "INT" che assume valore "0" pr la caldaia e valore "1" per il CHP. La selezione della pompa di calore avviene tramite il blocchetto "EHP" che se assume valore zero annulla l'apporto trasmesso al blocco di controllo (in termini di potenza).

In particolare il modello CHP è attivato quando la temperatura dell'accumulo scende sotto il valore di riferimento (con una banda morta di  $\pm$  2°C); a questo punto l'erogazione della potenza avverrà solo se l'assorbitore è in funzione. Lo schema del controllo è visibile in figura 10.

Il modello della caldaia è implementato con una M-function (figura 11) che determina la potenza erogata e l'incremento di temperatura che trasferisce all'acqua in ingresso all'assorbitore.

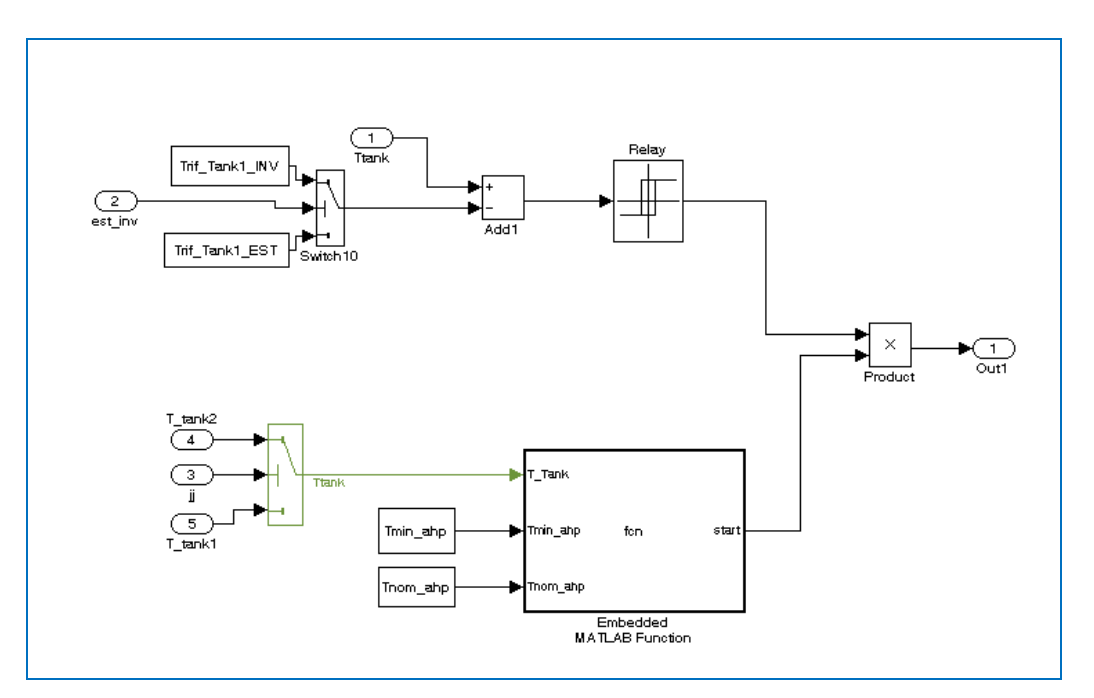

**Figura 10 – Schema controllo CHP** 

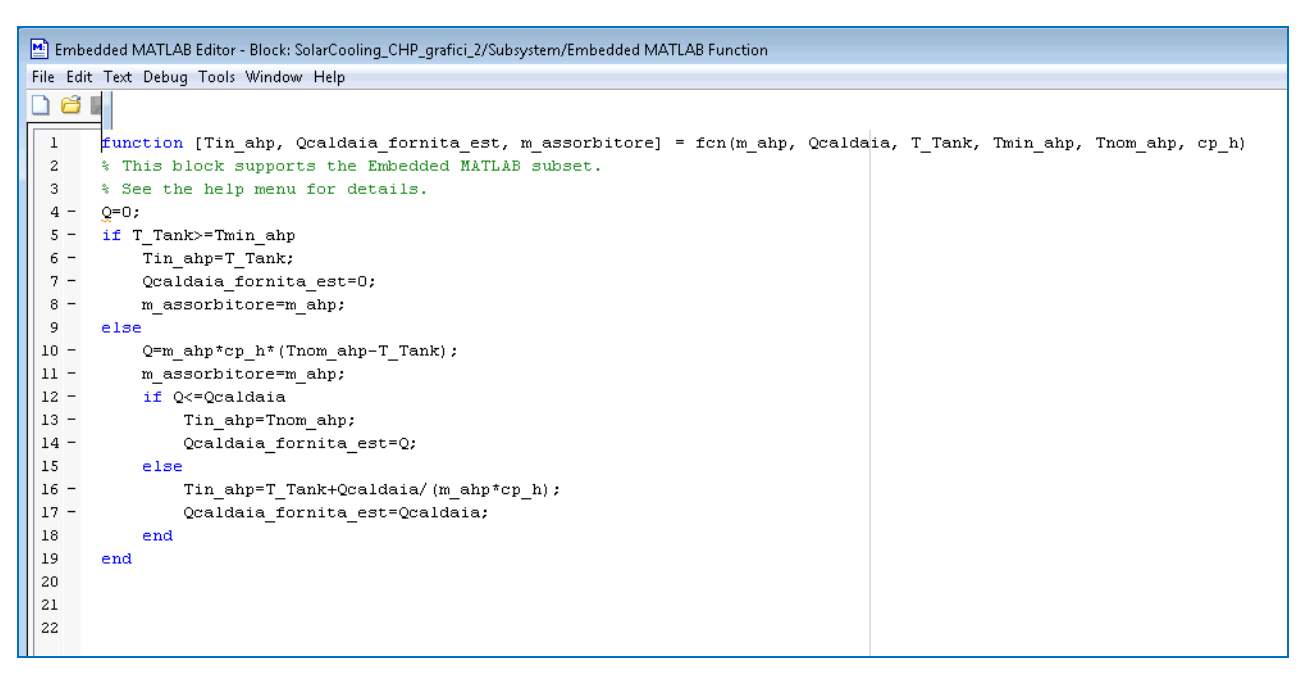

**Figura 11 – M-function controllo caldaia** 

Nella figura 12 è riportato il blocco che supervisiona il funzionamento di tutte le componenti dell'impianto coinvolte, con gli "switch" che comandano l'attivazione delle stesse:

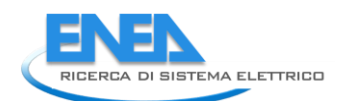

- "attivazione INT": attiva il sistema di integrazione (segnale "ctrl int") al superamento della temperatura di riferimento dell'accumulo freddo, imposta a 7°C;
- "attivazione AHP": accende l'assorbitore quando la temperatura in ingresso al sistema di emissione è sopra la temperatura di riferimento dell'accumulo freddo, imposta a 7°C;
- "attivazione EHP": attiva la pompa di calore quando la potenza fornita dall'assorbitore è minore della somma del carico richiesto dall'utenza e delle perdite dell'accumulo freddo e contemporaneamente la temperatura dell'accumulo freddo è maggiore di 7°C;
- "controllo congelamento": spegne la macchina ad assorbimento ed eventualmente la pompa di calore se l'acqua dell'accumulo freddo raggiunge gli 0°C.

Inoltre gli "switch" "erogazione P 1 e 2" discriminano quando c'è produzione di energia frigorifera ("Qaux") inviandola al blocco che simula il sistema di emissione.

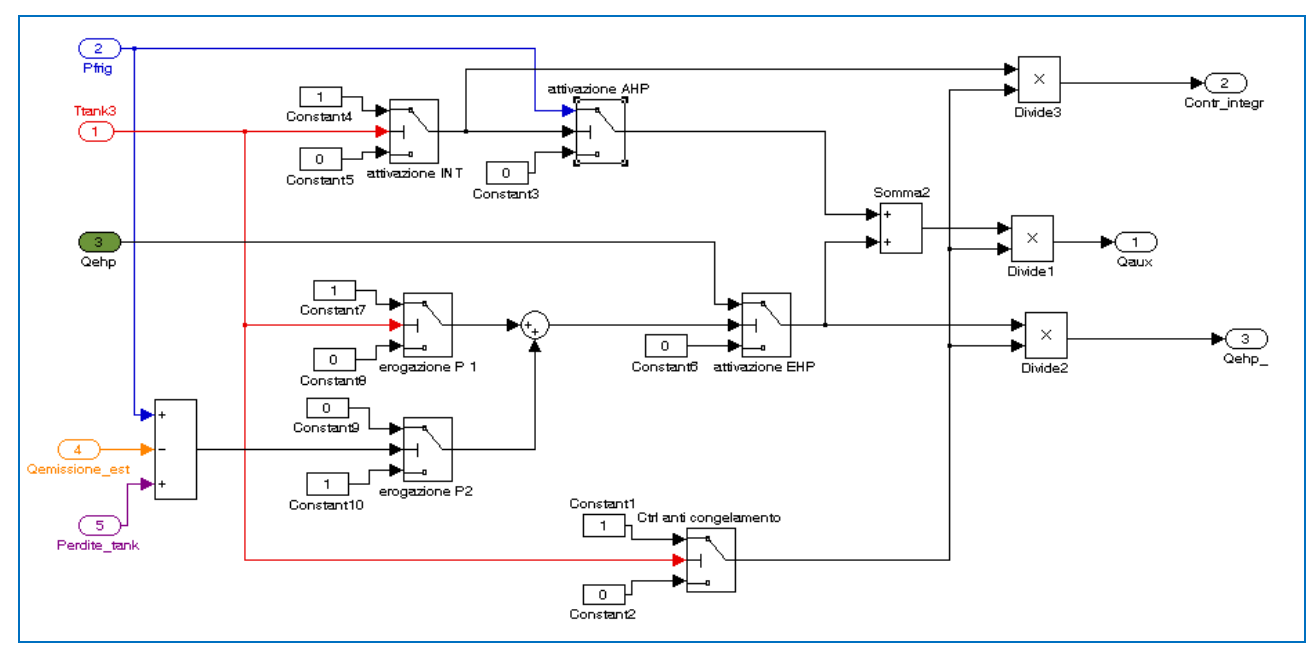

**Figura 12 – Schema "controllo estate"**

La logica con cui si gestisce l'integrazione durante la stagione invernale è simile a quella appena descritta per la parte "calda" del "controllo estate", con la sola differenza che poiché il sistema di emissione adottato è a fancoil, i livelli di temperatura sono più bassi: la temperatura di riferimento è fissata a 45°C. Il blocco preposto a questo controllo è riportato in figura 13.

La scelta della tipologia di integrazione avviene tramite lo "switch" "PdC" che se impostato a 1 attiva la pompa di calore ed esclude gli altri sistemi; se invece viene impostato a 0, la scelta del sistema di integrazione viene effettuata con il blocchetto "INT" già descritto per il "controllo estate".

Si possono notare i tre "switch" (in verde) che hanno la funzione di selezionare la temperatura dell'accumulo attivo (a sinistra), di annullare o meno la potenza fornita dal sistema di integrazione (in basso), incrementare la temperatura dell'accumulo attivo se è in funzione il sistema di integrazione (in alto).

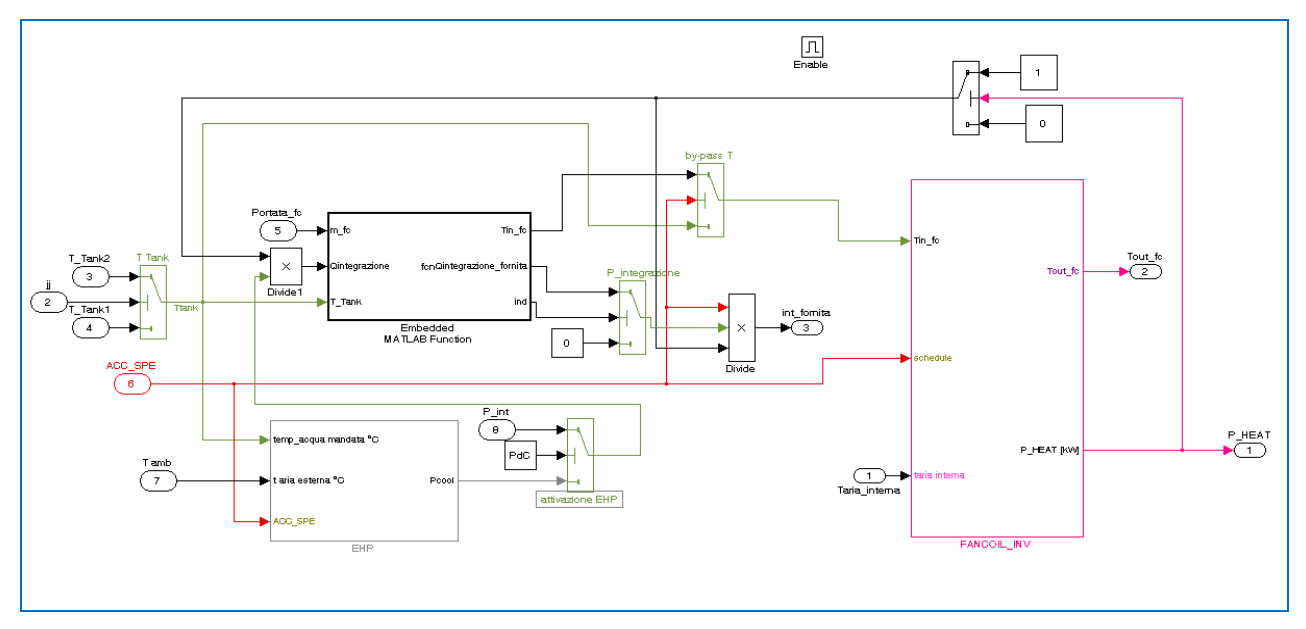

**Figura 13 – Schema "controllo inverno"**

## *2.7. Altri componenti*

Il modello è composto da altri componenti fondamentali, sviluppati nelle attività degli anni precedenti, che non sono propri di un impianto reale ma di un modello di simulazione dinamica. Ci si riferisce in particolare al generatore di dati meteo e al modulo che calcola la richiesta energetica dell'edificio ad ogni passo di simulazione.

Come generatore di dati meteo è stato usato il Neural Weather Generator<sup>7</sup> (NWG), in grado di fornire, ad ogni iterazione, la temperatura ambiente e l'irraggiamento su qualunque superficie comunque inclinata e orientata; per l'umidità si è usato un database statico non essendo possibile disporre di questo dato in altre forme.

L'edificio è modellato con un equazione differenziale che ne descrive l'andamento della temperatura interna in funzione delle caratteristiche geometriche e strutturali<sup>8</sup> (delle superfici opache e trasparenti) e dei guadagni termici dovuti alla presenza di persone, luci e apparecchiature elettriche; esso comprende anche il sottoinsieme di emissione composto da radiatori, ventilconvettori e pavimento radiante, selezionabile dall'utente.

## 3. Analisi dei risultati

Per poter validare il modello le simulazioni sono state condotte cercando di replicare quanto più possibile le condizioni reali dell'impianto. I risultati presentati si riferiscono ad una configurazione con caldaia di backup e ad una con integrazione del CHP.

## *3.1. Caratteristiche edificio*

L'edificio simulato è, come predetto, l'F51, di cui si riportano in tabella 2 le caratteristiche principali.

**.** 

<sup>7</sup> Report RSE/2009/188

<sup>8</sup> Report RSE/2009/188 e Report RdS/2010/251

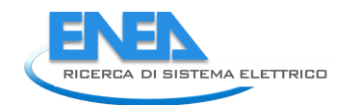

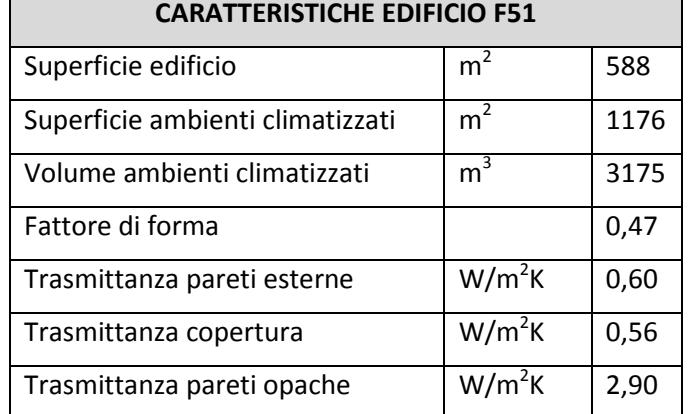

## **Tabella 2– Caratteristiche edificio F51**

Per maggiori dettagli sull'edificio si rimanda al Report RSE/2009/55.

## *3.2. Profili di utilizzo*

I profili di carico dell'edificio sono stati desunti dalle condizioni di reale utilizzo dell'edificio. Gli impianti sono attivi dalle 7:00 del mattino alle 18:00 del pomeriggio, dal lunedì al venerdì.

Di seguito si riportano i grafici giornalieri del profilo orario degli occupanti, delle apparecchiature elettriche e delle luci.

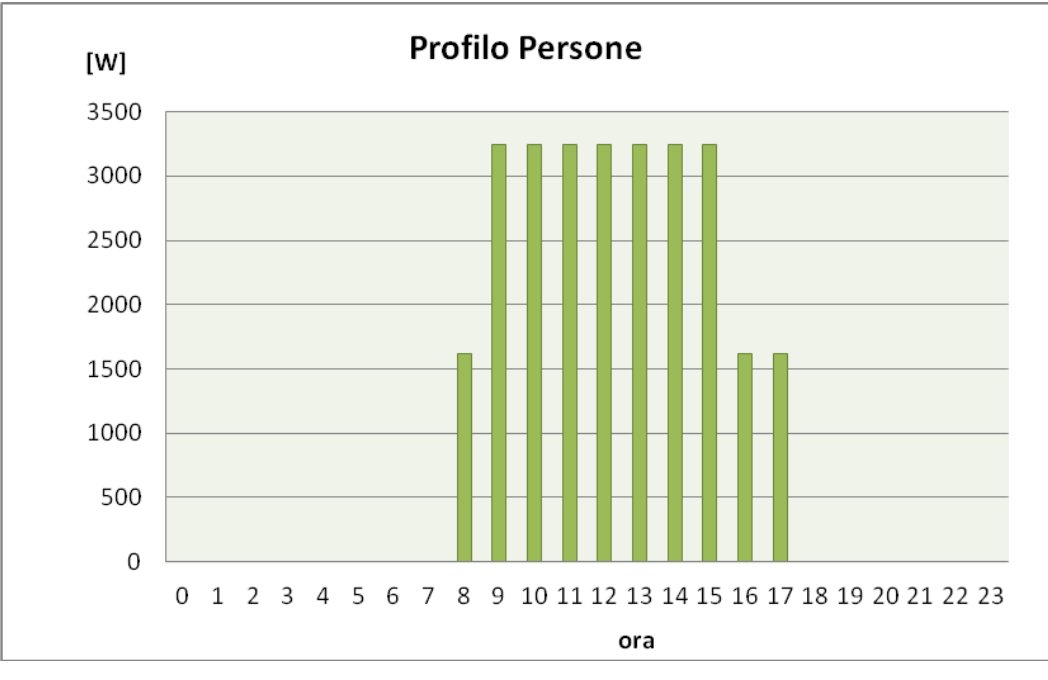

**Figura 14– Profilo di carico degli occupanti**

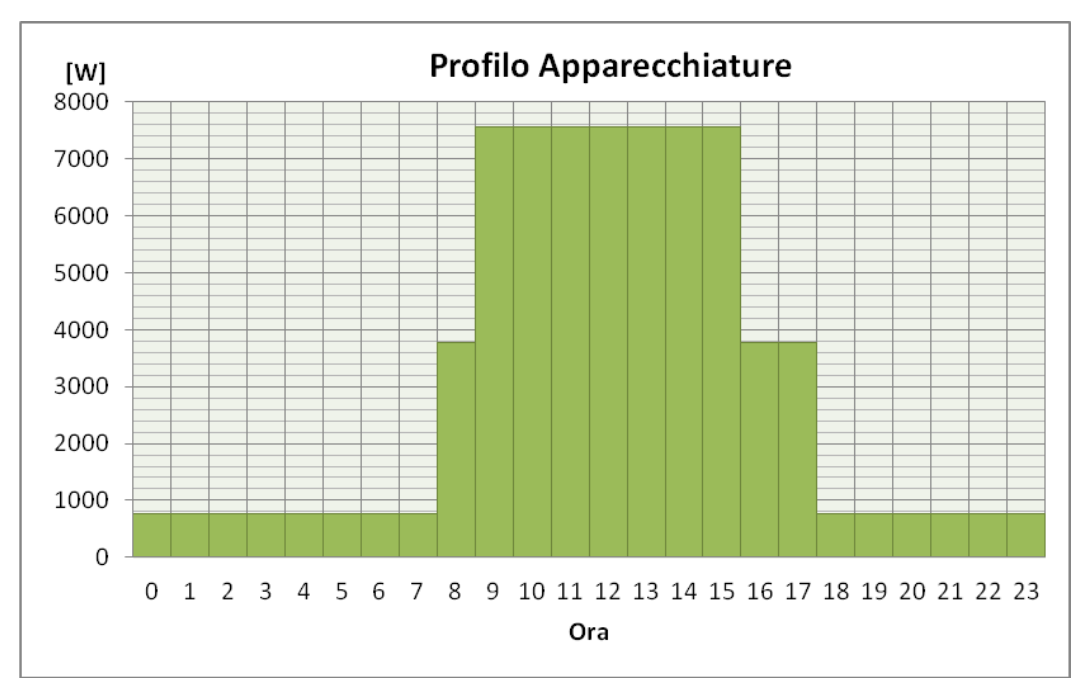

**Figura 15– Profilo di carico delle apparecchiature**

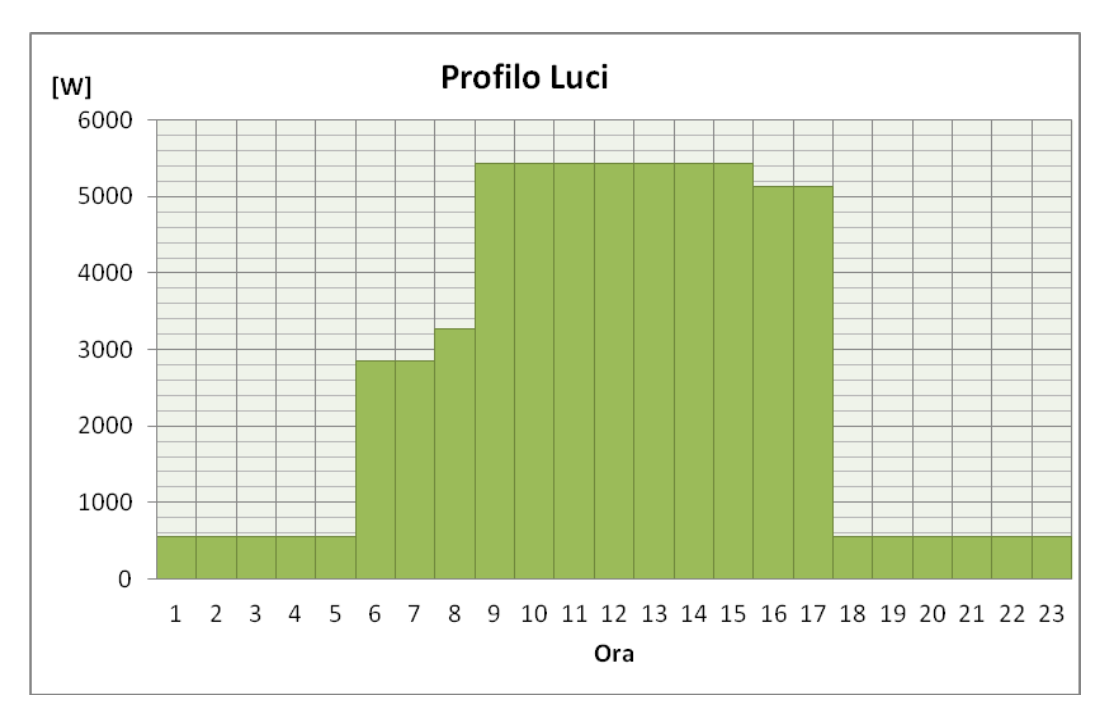

**Figura 16– Profilo di carico delle luci**

Si è assunto un numero di ricambi d'aria per infiltrazione pari a 0,5 ricambi orari e l'assenza di ventilazione meccanica.

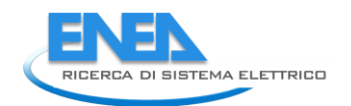

## *3.3. Principali fasi di sviluppo del modello*

La determinazione della configurazione definitiva del modello è avvenuta attraverso una serie di simulazioni che hanno avuto lo scopo di definire i valori ottimali da attribuire ai parametri caratteristici del modello e l'introduzione di controlli indotti da limitazioni del software che potrebbero determinare condizioni non coerenti con la realtà.

Questa fase di sviluppo è stata effettuata, per comodità, con la versione avente la sola caldaia come sistema di integrazione. Individuati tali valori si è proceduto ad integrare il microcogeneratore, verificare il funzionamento e a confrontare le prestazioni di queste due configurazioni.

Si mette in evidenza che si è volutamente sottodimensionato il campo solare in modo da aumentare la frequenza degli interventi del sistema di integrazione, che da un punto di vista implementativo costituisce l'aspetto più critico del lavoro.

Un primo controllo è stato introdotto per evitare che venga trasferita energia agli accumuli caldi anche quando questi abbiano raggiunto la temperatura di riferimento.

Nelle figure 17 e 18 a dimostrazione di quanto scritto, sono rappresentati gli andamenti delle temperature dei due accumuli caldi (in giallo e viola) e la potenza trasferita dai collettori solari (in rosso), rispettivamente con e senza controllo, per un periodo di 5 giorni lavorativi.

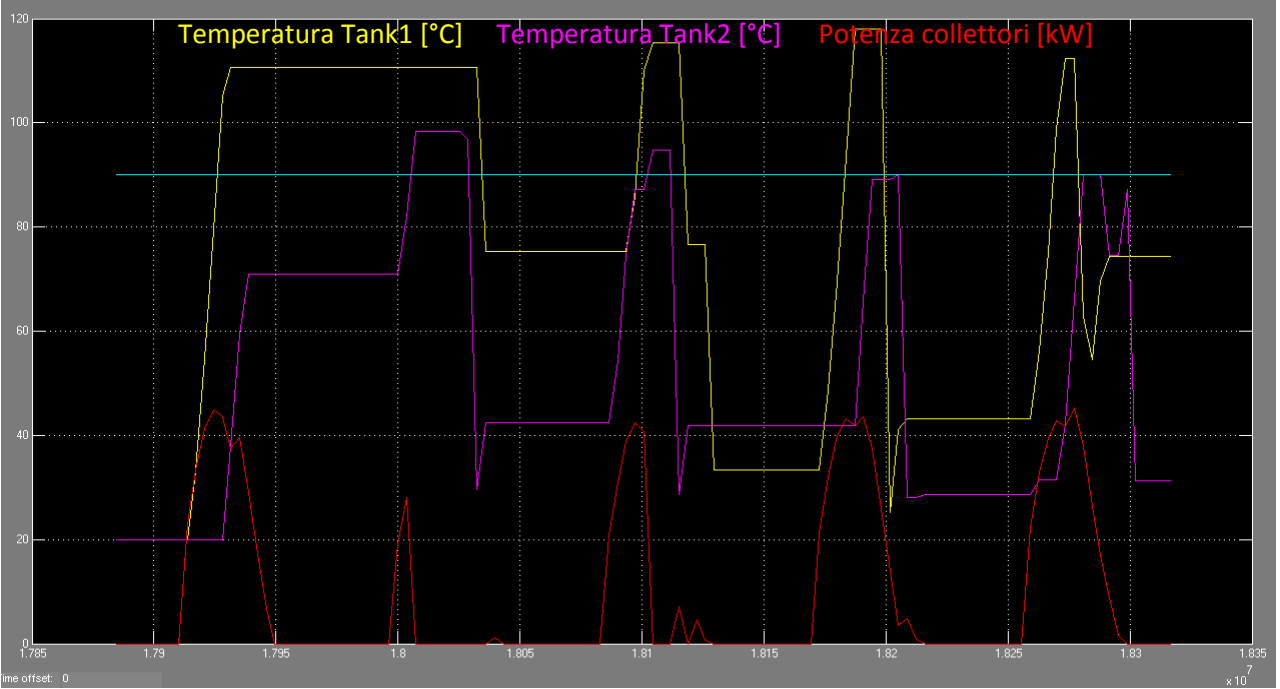

**Figura 17– Potenza trasferita dai collettori solari senza controllo**

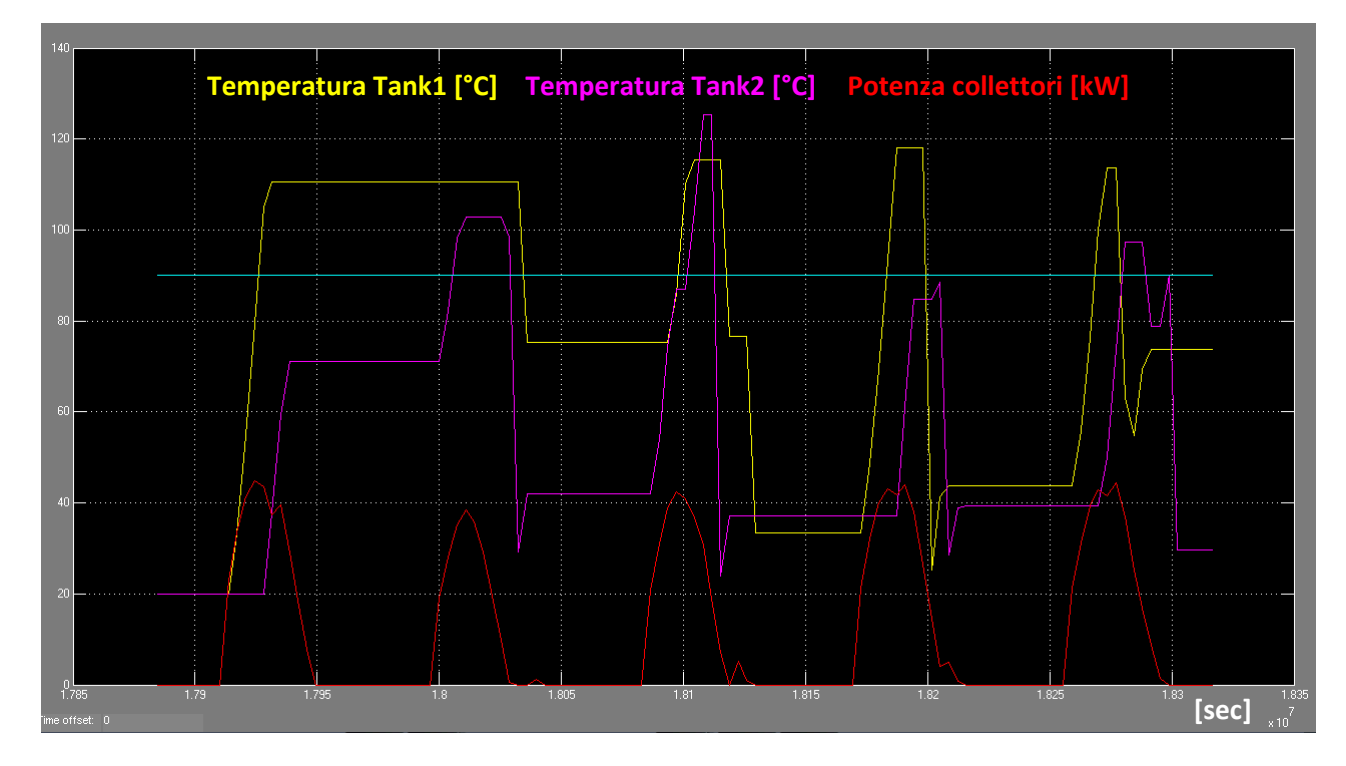

**Figura 18– Potenza trasferita dai collettori solari con controllo** 

Un altro controllo è stato introdotto per correggere l'andamento della temperatura di uscita dai due accumuli caldi. Infatti pur avendo limitato la temperatura di uscita dai collettori solari e imposto nel controllo degli accumuli un valore massimo di riferimento stagionale (vedi paragrafo 2.5) tali temperature eccedono i valori massimi (figura 20). La motivazione è da individuare nei blocchi di ritardo ("delay") introdotti, resi obbligatori per evitare che si generi un errore di "algebric loop"<sup>9</sup> causato da variabili che calcolano il valore attuale in funzione del valore del passo precedente.

Per risolvere il problema è stato inserito un saturatore (evidenziato in rosso nella figura 19) che forza il valore massimo di temperatura ad un valore che è stato scelto superiore al valore massimo di riferimento per consentire fluttuazioni dovute all'inerzia termica dell'acqua contenuta negli accumuli (figura 21).

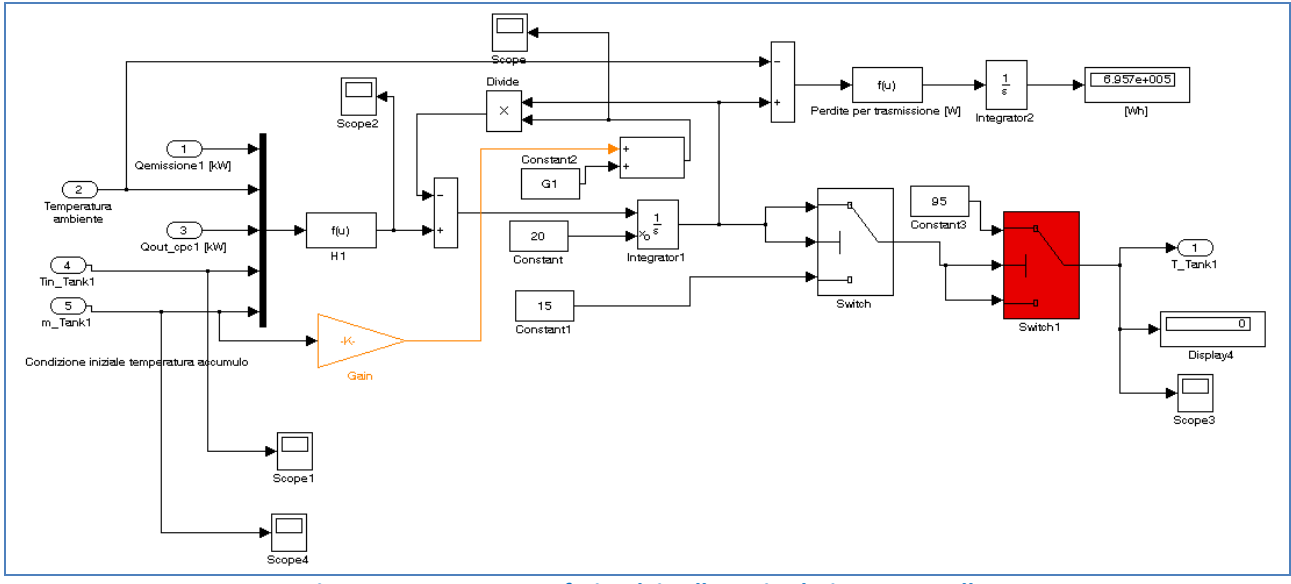

**Figura 19– Potenza trasferita dai collettori solari con controllo** 

**.** 

<sup>&</sup>lt;sup>9</sup> Come riportato nei manuali di Matlab/Simulink quello descritto è il sistema più efficace per risolvere gli errori di "algebric loop" che impediscono di poter effettuare la simulazione.

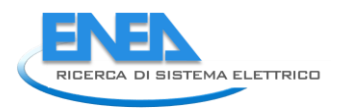

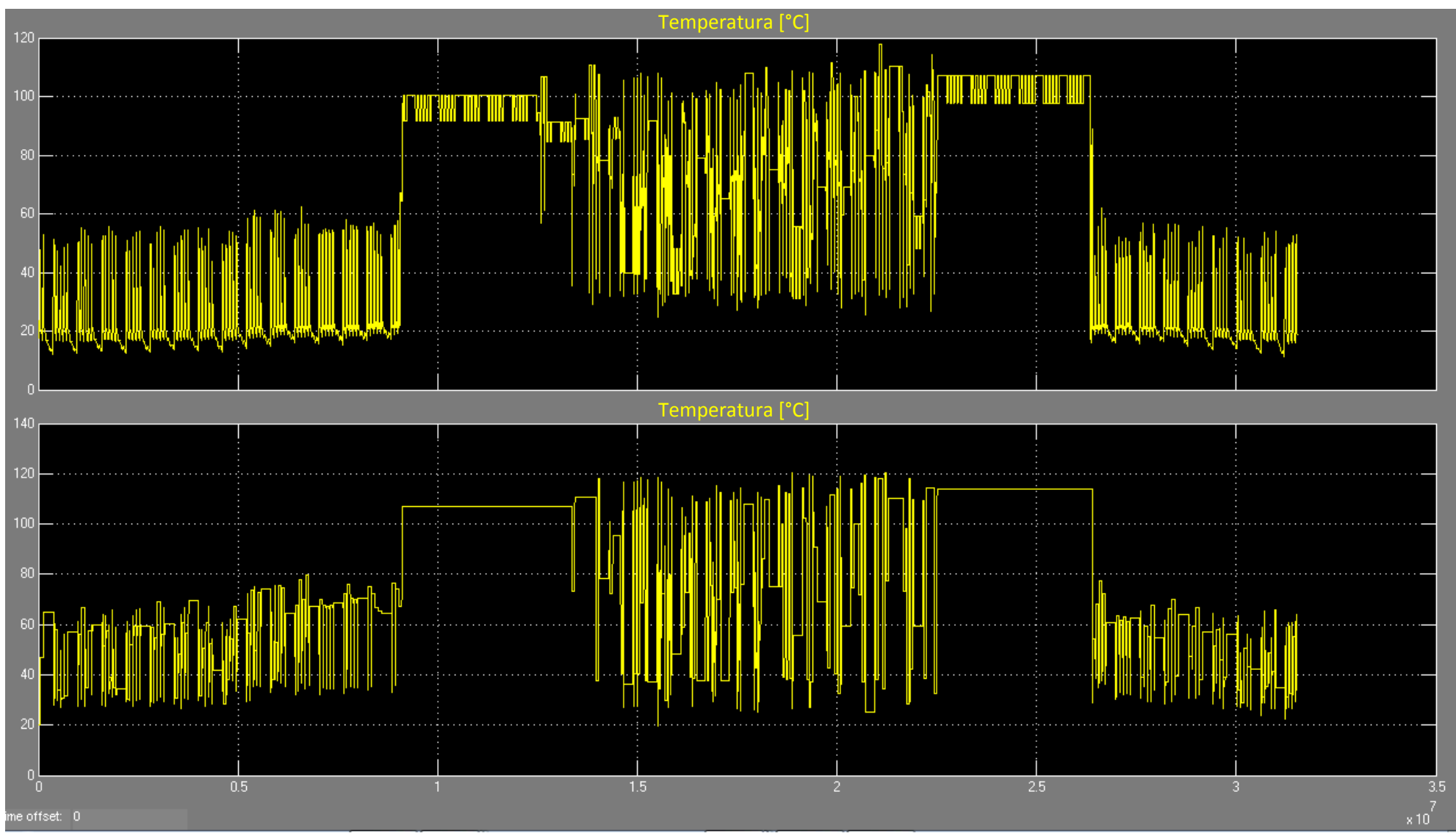

**Figura 20– Andamento temperature degli accumuli caldi non corretto**

#### *ACCORDO DI PROGRAMMA MSE-ENEA*

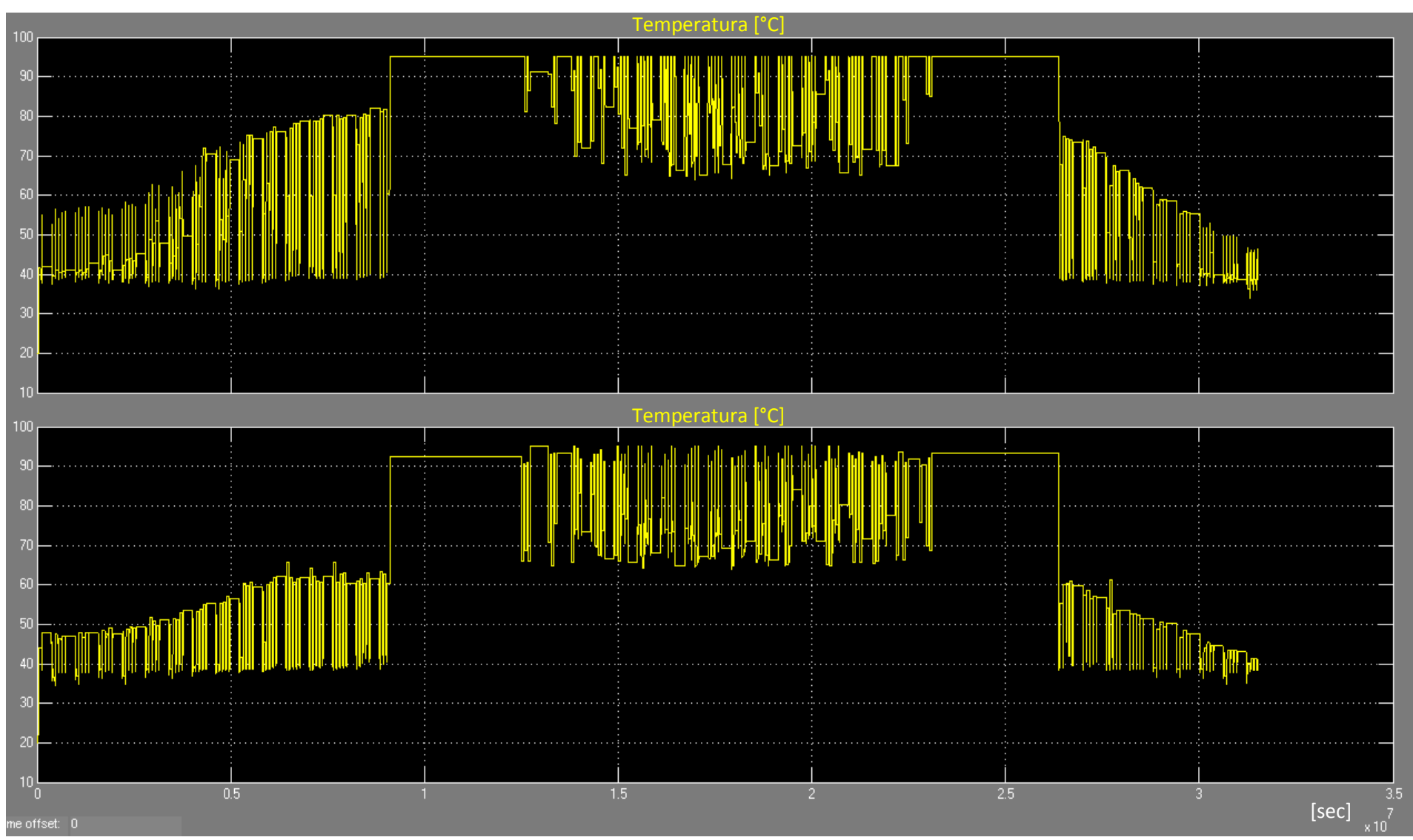

**Figura 21– Andamento temperature degli accumuli caldi con saturazione**

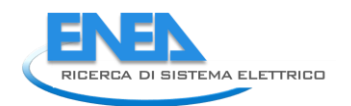

Fra i parametri impostabili dal file di configurazione (riportato in appendice b) i due che condizionano maggiormente i risultati delle simulazioni sono le temperature di riferimento estive e invernali degli accumuli caldi: la prima influenza le prestazioni della macchina ad assorbimento, la seconda la potenza erogata dai ventilconvettori in configurazione invernale.

I valori ottimali di tale temperatura nel regime invernale per la configurazione edificio-impianto simulata sono stati determinati valutando come variano le temperature di ingresso e uscita del ventilconvettore al variare di tale temperatura. Tali andamenti, insieme alla potenza scambiata e al segnale di accensionespegnimento del ventilconvettore sono riportati nei grafici delle pagine seguenti.

I valori della temperatura di riferimento invernale valutati sono: 80°C, 70°C e 60°C.

Ci si aspettava che il valore più appropriato fosse 60°C in quanto più prossimo all'intervallo di temperatura di lavoro dei ventilconvettori (45-55 °C); gli altri valori sono stati testati per valutare il comportamento dell'impianto all'aumentare del potenziale energetico dell'acqua contenuta nei serbatoi di accumulo.

Per verificare se in ciascuno dei casi testati il sistema fosse stato in grado di garantire le condizioni di confort dell'edificio si è riportato anche il grafico con l'andamento della temperatura interna e la potenza fornita dai terminali di emissione. La scelta del valore ottimale è stata effettuata valutando inoltre l'energia termica consumata dalla caldaia di integrazione, riassunta nella tabella 3.

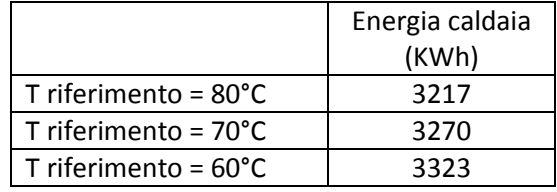

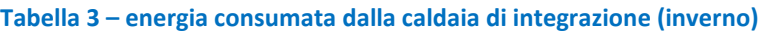

Le tre configurazioni (figure da 22 a 27) sono state in grado di garantire le condizioni di confort, per cui la scelta è stata effettuata in funzione dell'energia consumata: il valore ottimale è 80°C.

In maniera analoga si è proceduto alla determinazione della temperatura di riferimento estiva, valutando due possibili soluzioni: 90°C e 95°C in quanto il primo valore è pari alla temperatura a cui la macchina ad assorbimento ha il COP massimo, il secondo è il valore massimo consentito dalla macchina frigo e ci consente di valutare il beneficio di sfruttare l'effetto inerziale dell'accumulo caldo durante la stagione estiva.

Le figure dalla 28 alla 31 visualizzano gli andamenti delle stesse grandezze del caso precedente, ma per il regime estivo; la tebella 4 riporta i consumi della caldaia di integrazione e l'energia frigorifera prodotta.

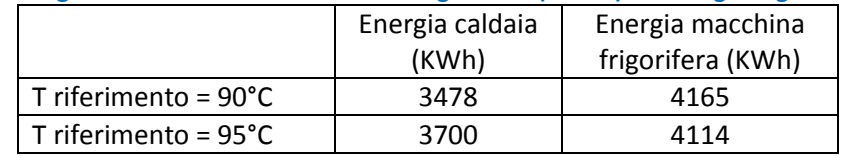

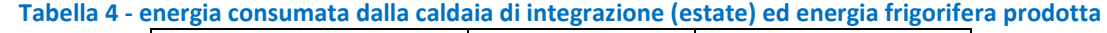

Facendo delle considerazioni analoghe al regime invernale, il valore ottimale della temperatura di riferimento dell'accumulo caldo in estate è di 90°C.

#### *ACCORDO DI PROGRAMMA MSE-ENEA*

## Temperatura di riferimento accumulo caldo invernale (Trif\_inv): 80°C

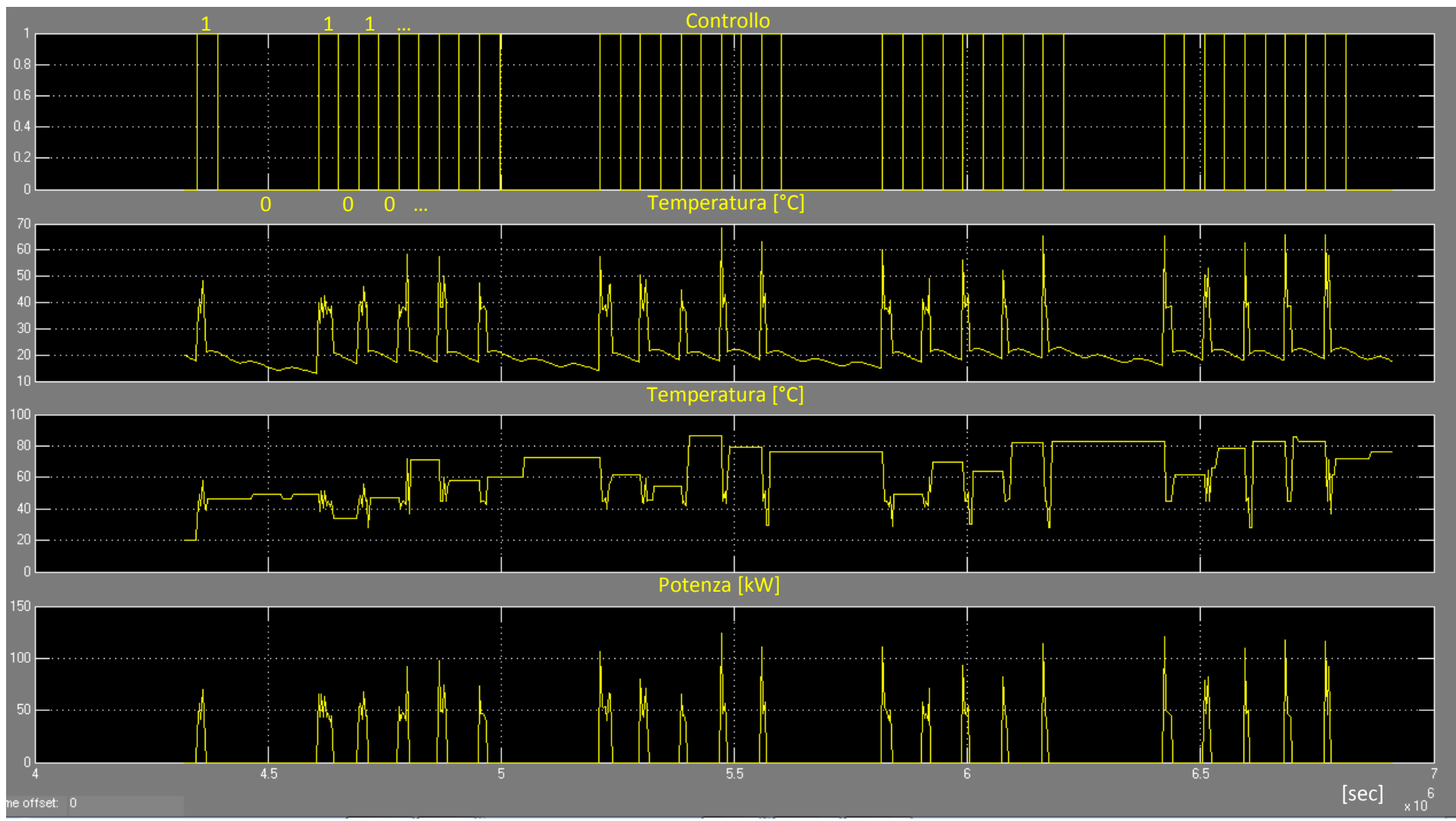

**Figura 22– Andamenti temperatura ingresso e uscita ventilconvettore, potenza scambiata e segnale di accensione-spegnimento (Trif\_inv =80°C)** 

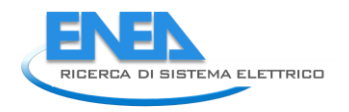

## Temperatura di riferimento accumulo caldo invernale (Trif\_inv): 80°C

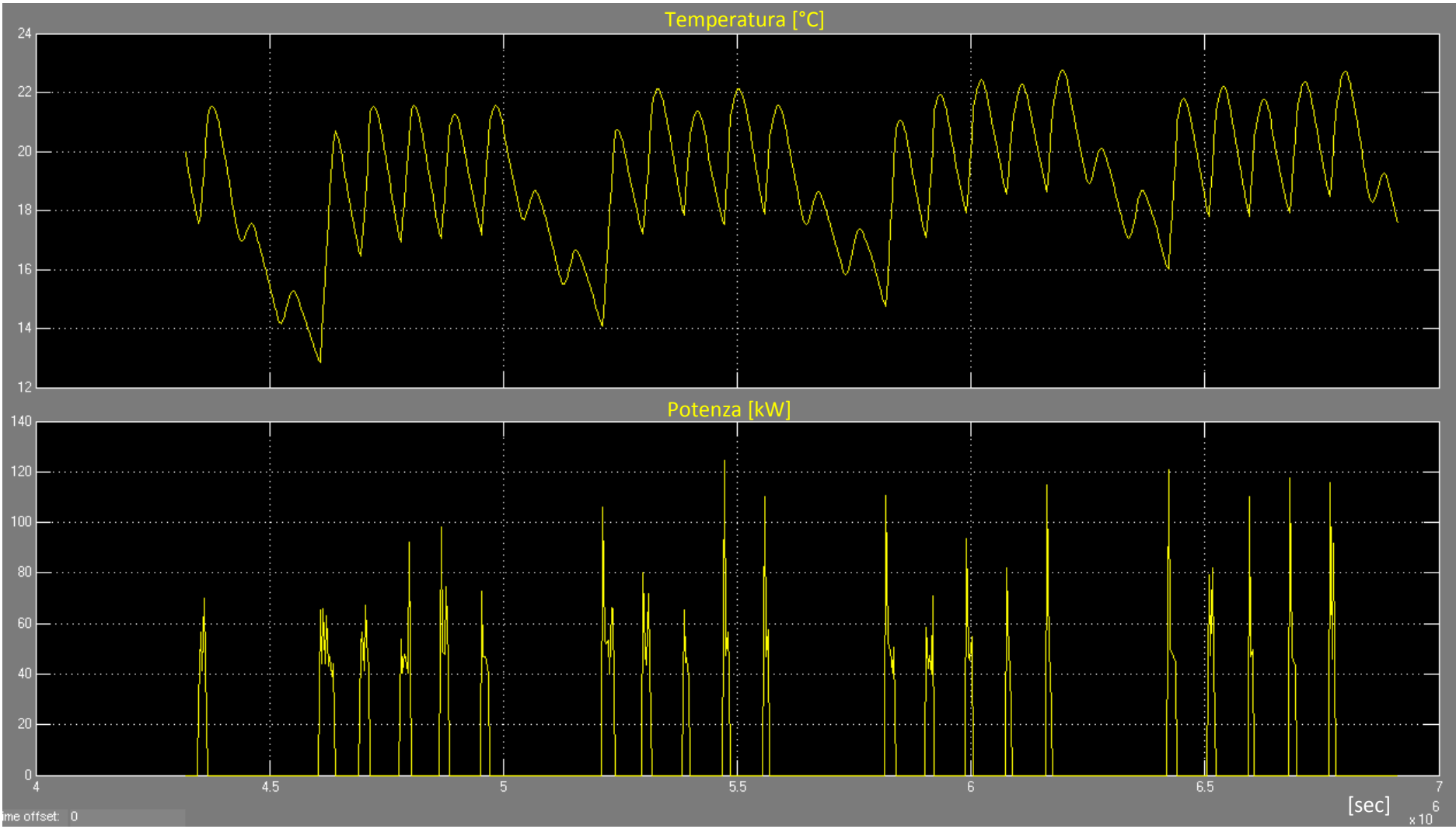

**Figura 23– Andamento della temperatura interna e della potenza fornita dai terminali di emissione**

#### *ACCORDO DI PROGRAMMA MSE-ENEA*

## Temperatura di riferimento accumulo caldo invernale (Trif\_inv): 70°C

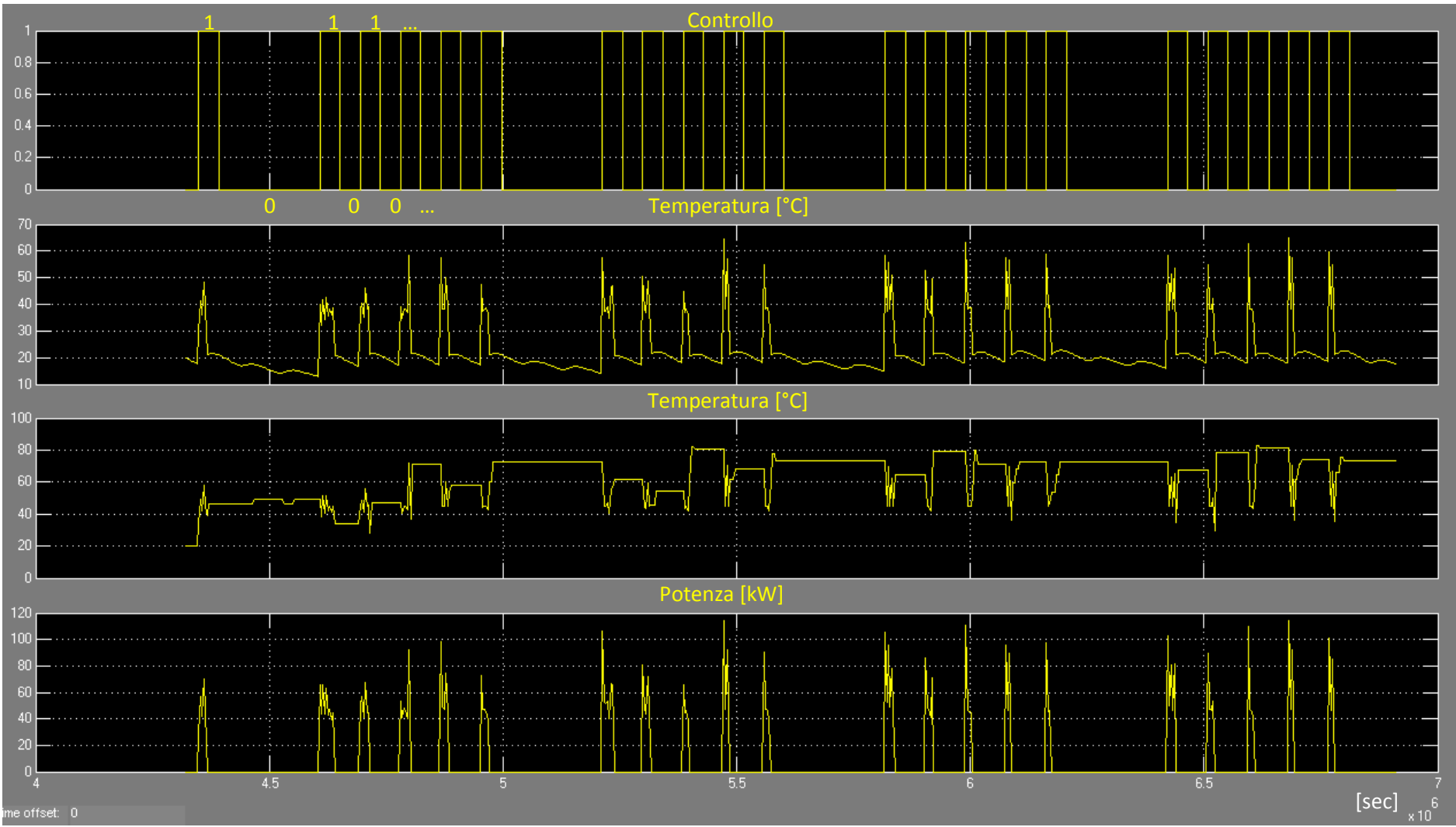

**Figura 24 – Andamenti temperatura ingresso e uscita ventilconvettore, potenza scambiata e segnale di accensione-spegnimento (Trif\_inv =70°C)**

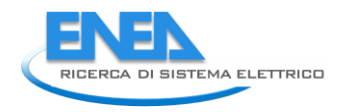

## Temperatura di riferimento accumulo caldo invernale (Trif\_inv): 70°C

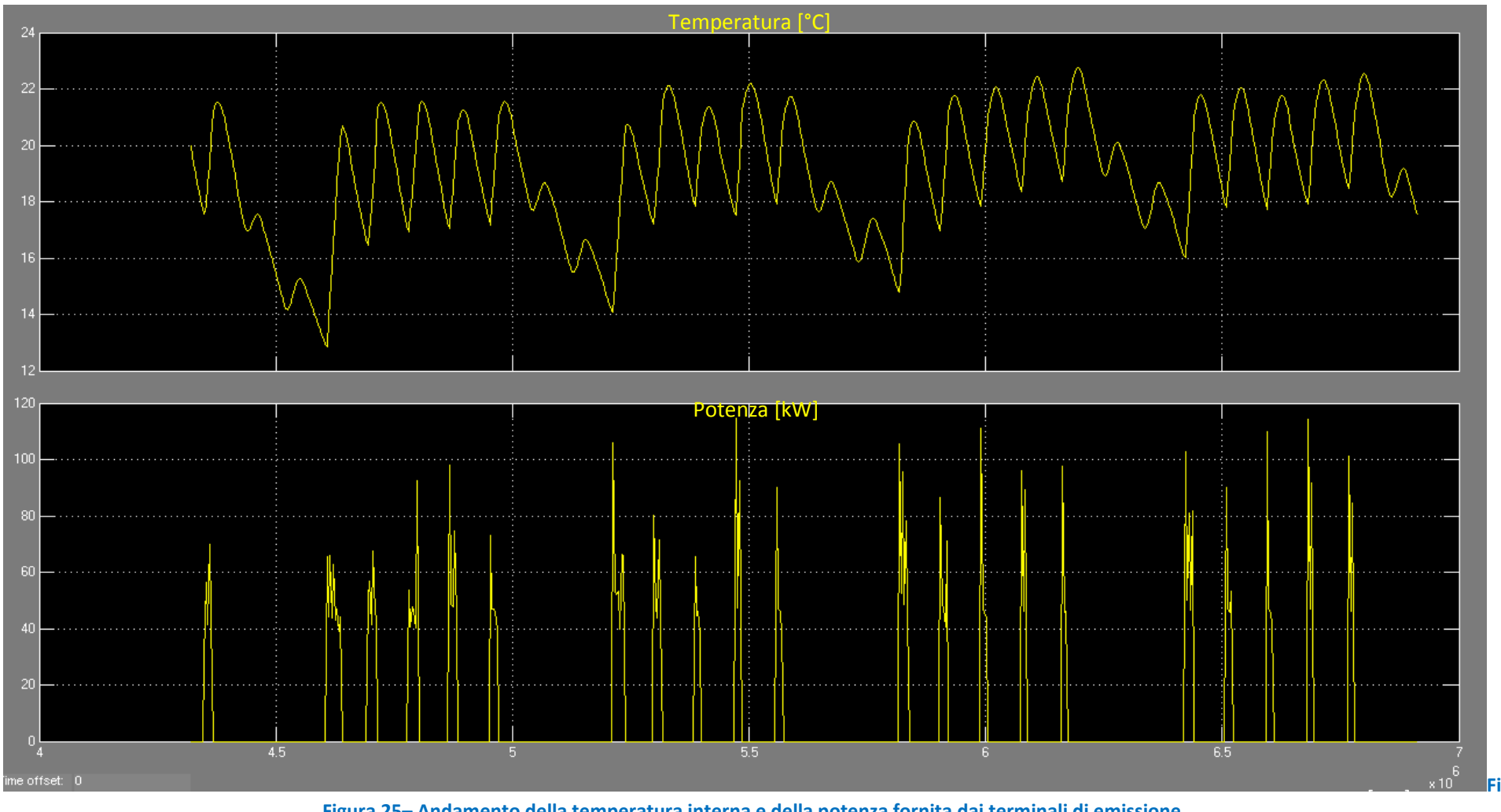

**Figura 25– Andamento della temperatura interna e della potenza fornita dai terminali di emissione**

## *ACCORDO DI PROGRAMMA MSE-ENEA*  Temperatura di riferimento accumulo caldo invernale (Trif\_inv): 60°C

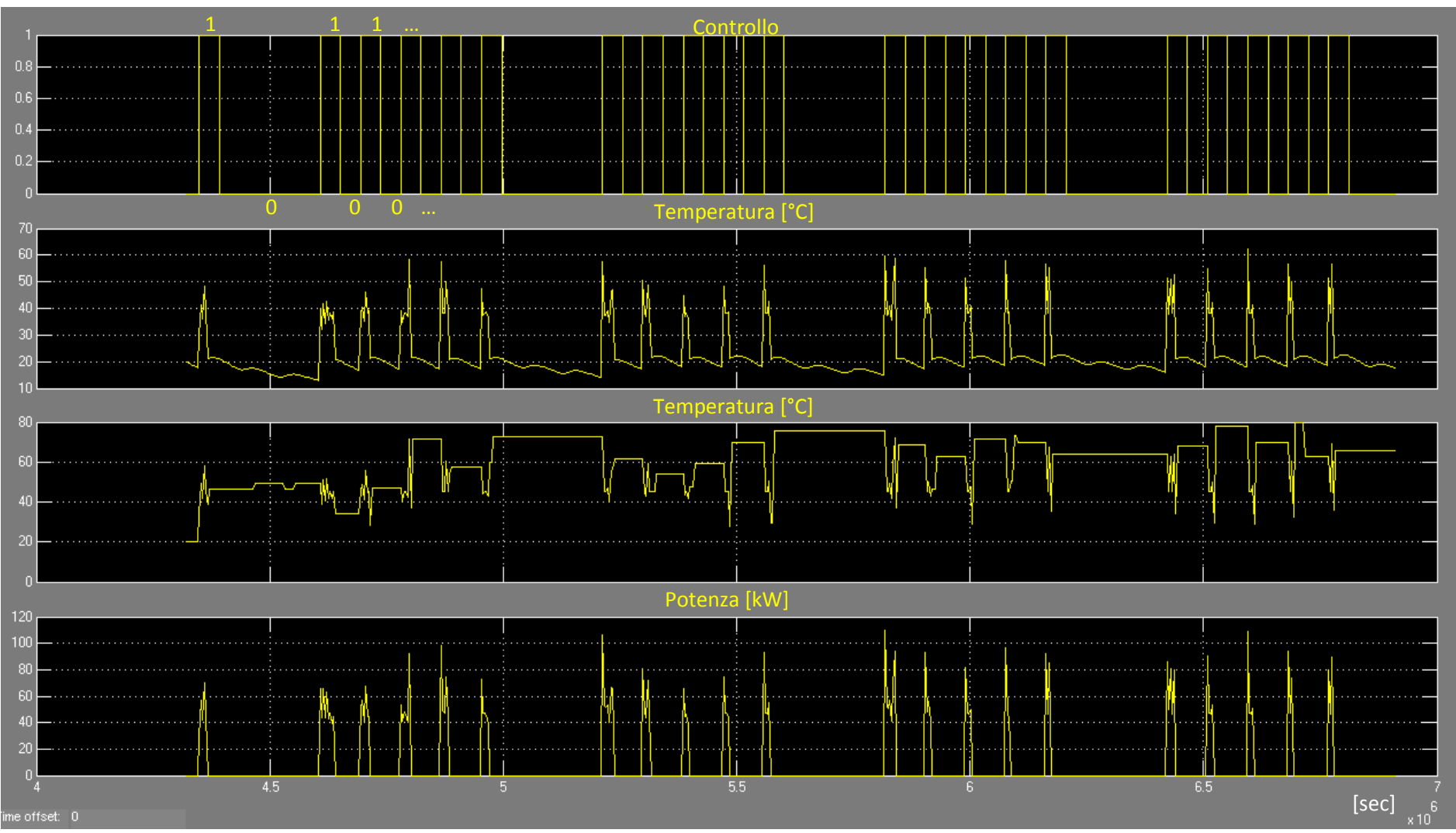

**Figura 26– Andamenti temperatura ingresso e uscita ventilconvettore, potenza scambiata e segnale di accensione-spegnimento (Trif\_inv =60°C)**

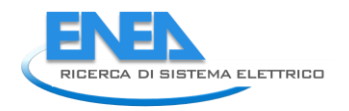

## Temperatura di riferimento accumulo caldo invernale (Trif\_inv): 60°C

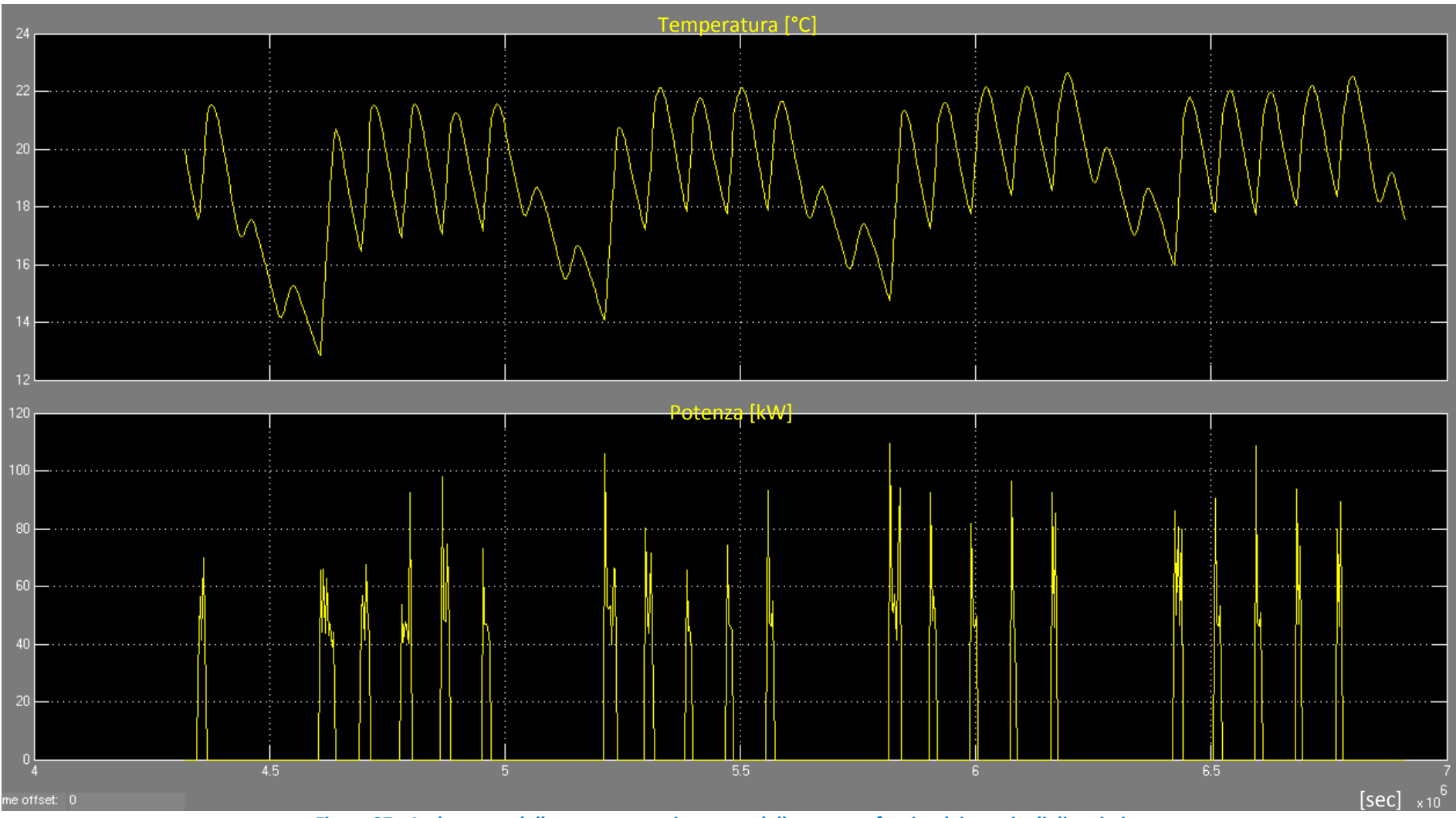

**Figura 27– Andamento della temperatura interna e della potenza fornita dai terminali di emissione**

#### *ACCORDO DI PROGRAMMA MSE-ENEA*

#### Temperatura di riferimento estivo: 90°C

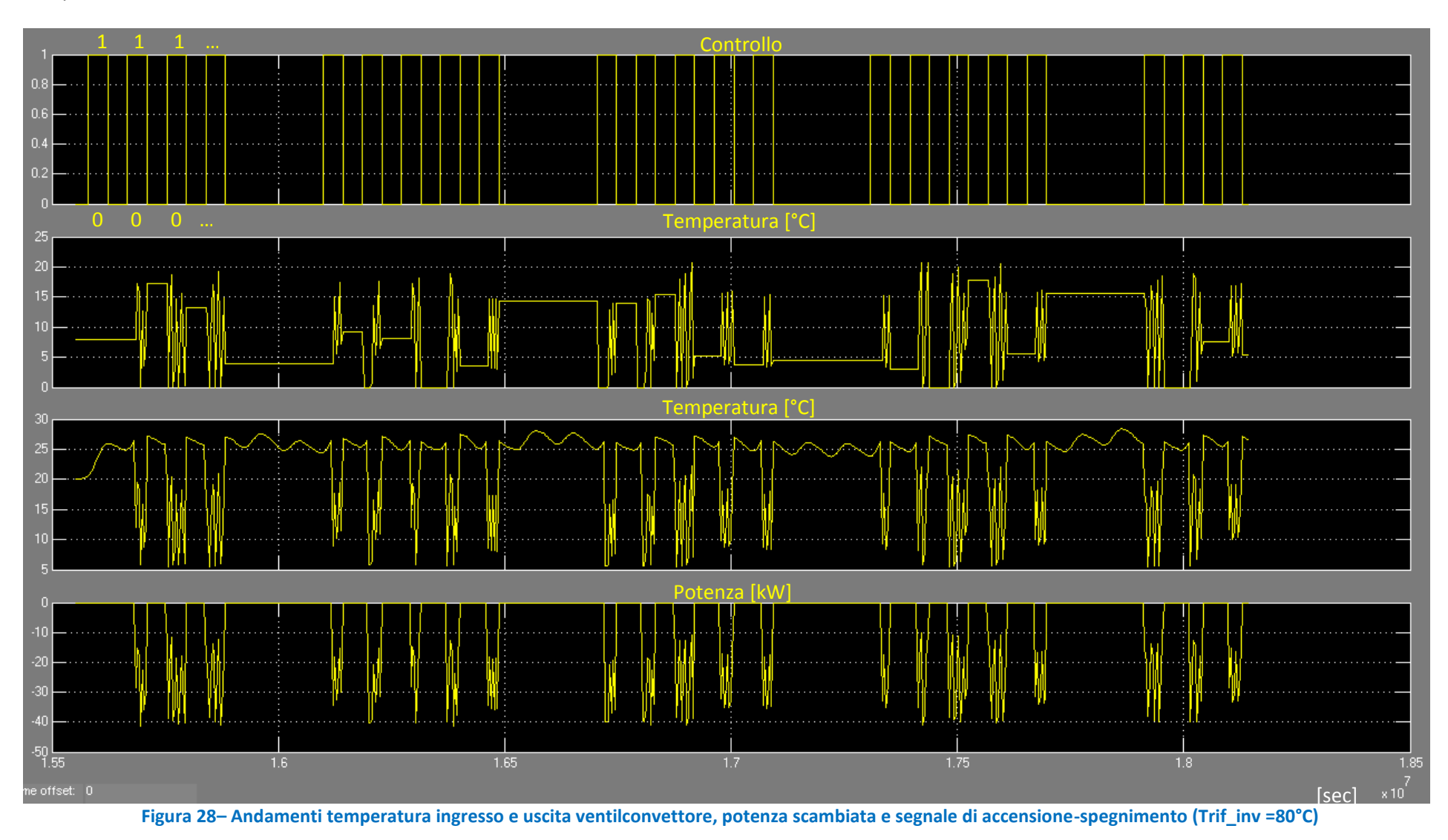

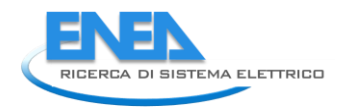

## Temperatura di riferimento estivo: 90°C

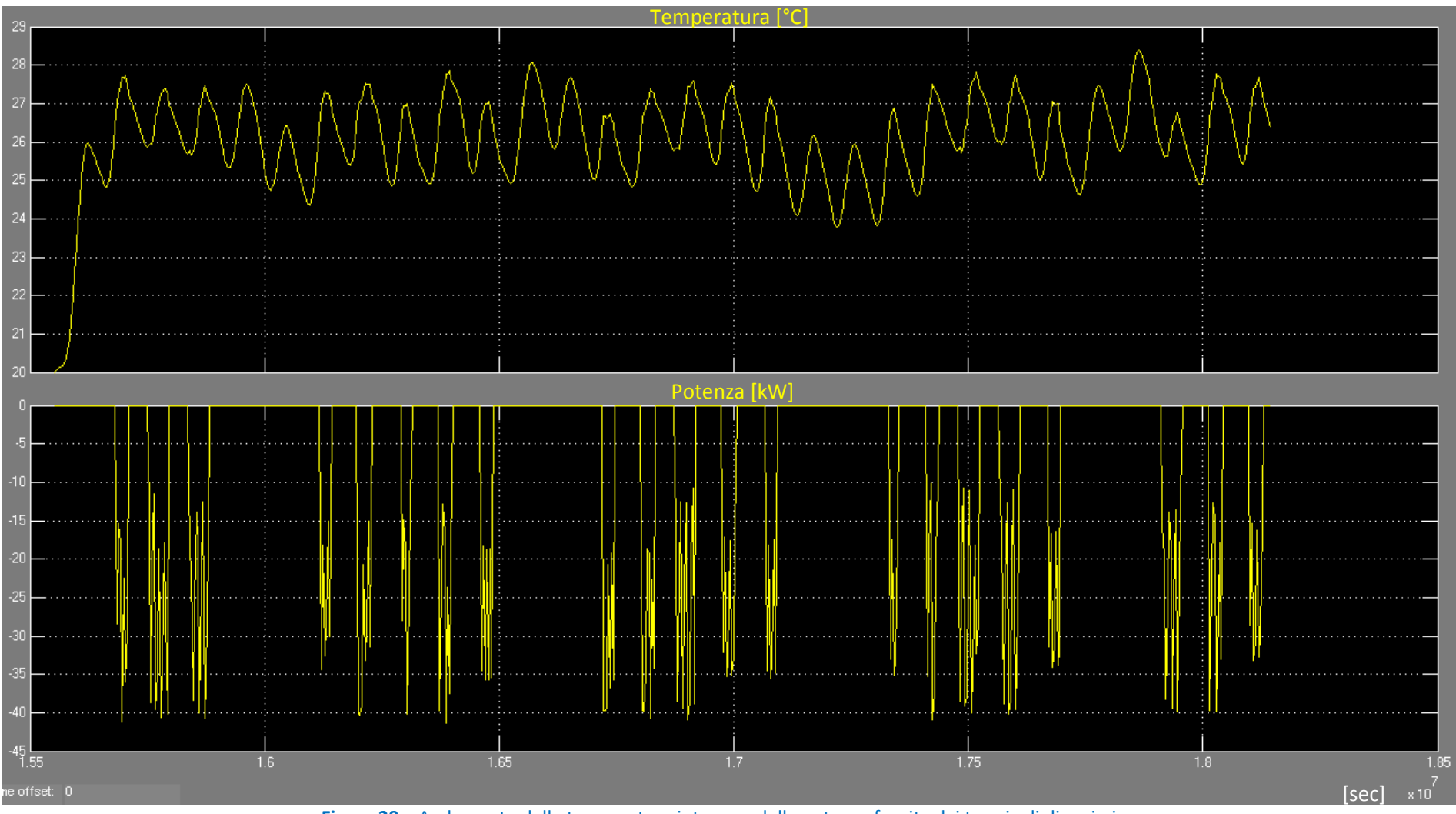

**Figura 29** – Andamento della temperatura interna e della potenza fornita dai terminali di emissione

#### *ACCORDO DI PROGRAMMA MSE-ENEA*

#### Temperatura di riferimento estivo: 95°C

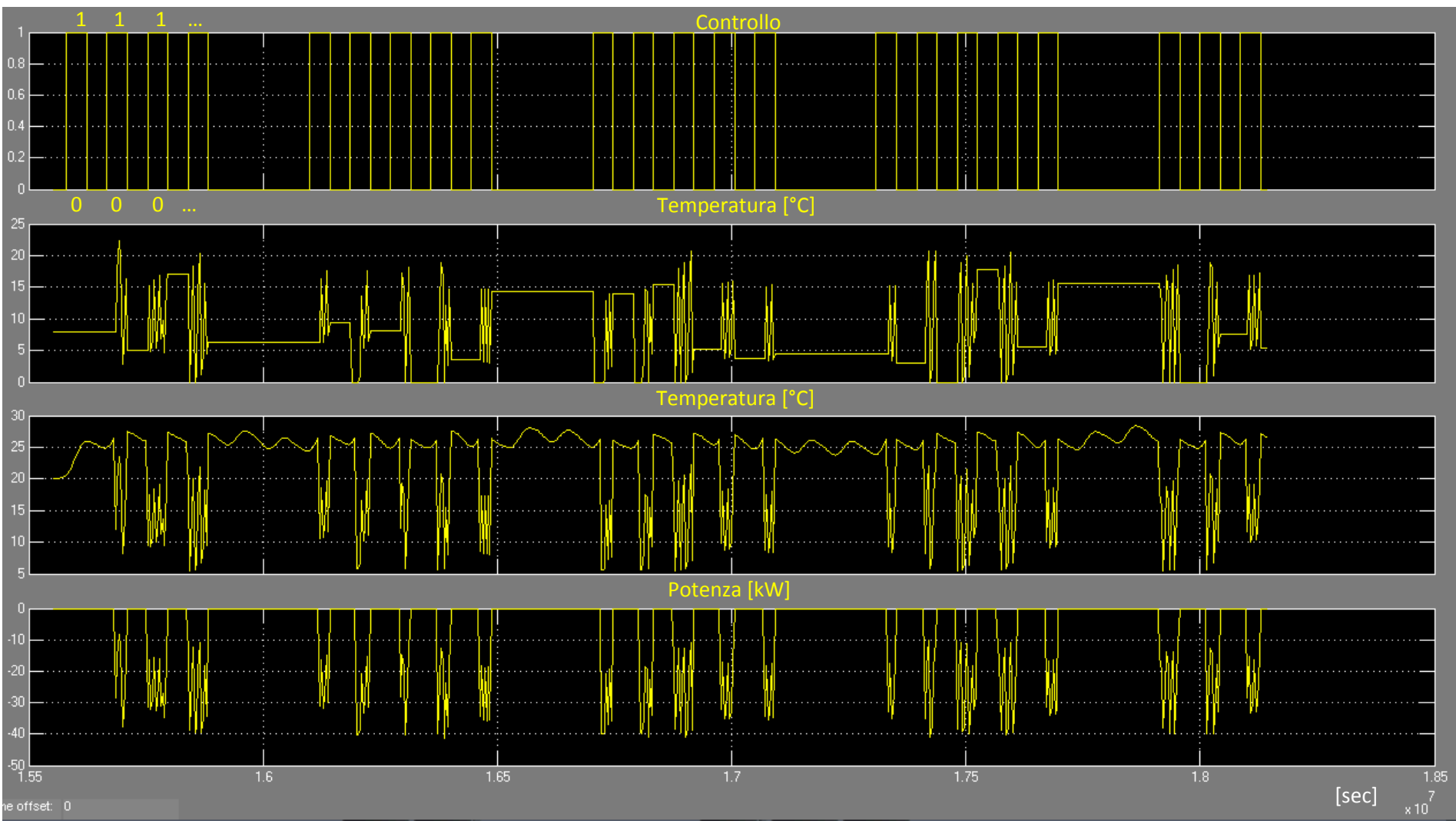

Figura 30– Andamenti temperatura ingresso e uscita ventilconvettore, potenza scambiata e segnale di accensione-spegnimento (Trif inv =80°C)

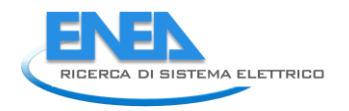

## Temperatura di riferimento estivo: 95°C

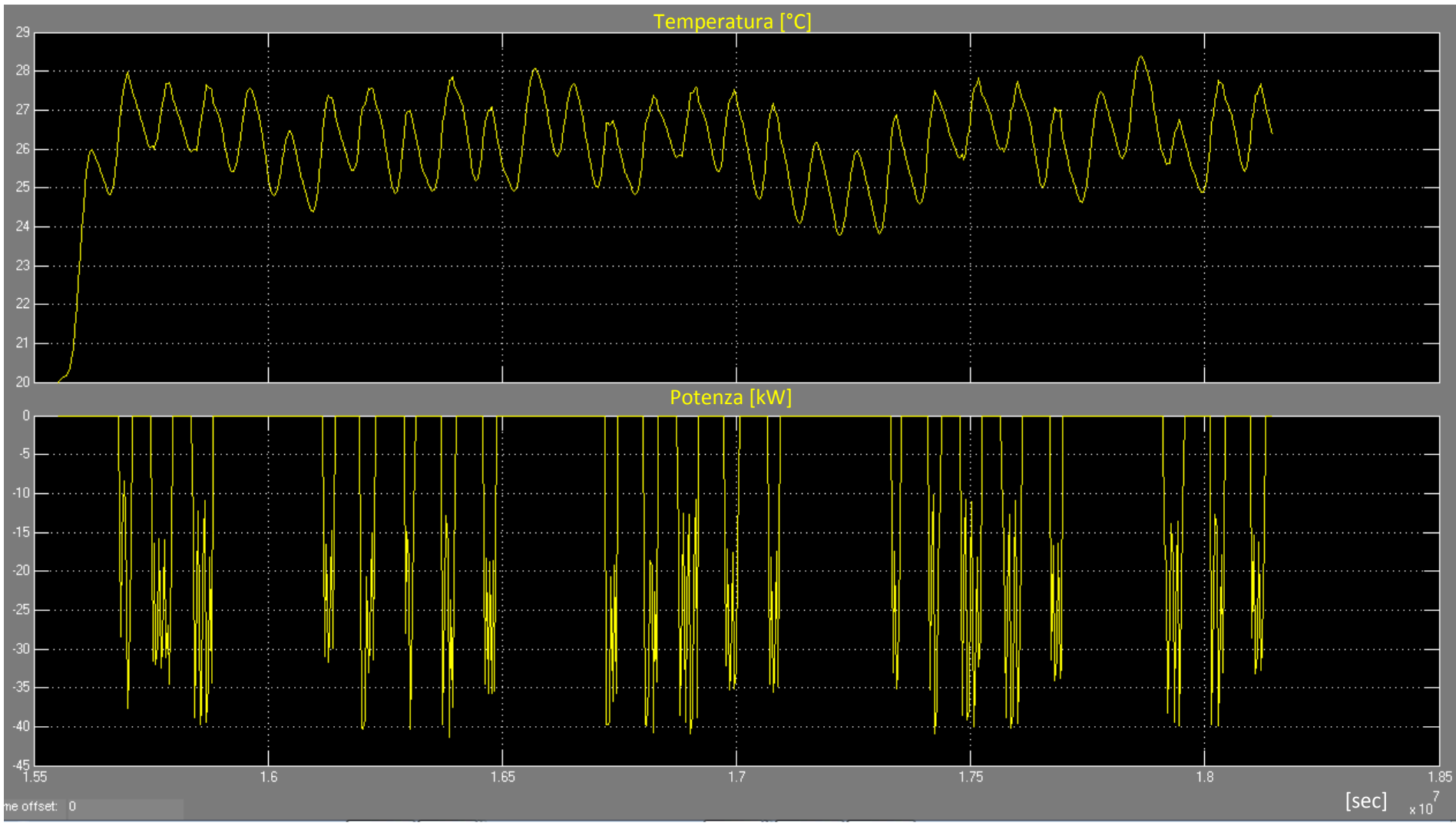

**Figura 31**– Andamento della temperatura interna e della potenza fornita dai terminali di emissione

Altre serie di simulazioni sono state richieste per scegliere il modo più corretto di gestire il microcogeneratore; ciò soprattutto in previsione dell'inserimento di questo e dell'impianto di solar cooling nella piattaforma di simulazione delle reti energetiche.

Tale problematica nasce in considerazione de fatto che il modello del microcogeneratore ha un dettaglio e una complessità maggiore della caldaia ed è già dotato di un suo modulo di controllo per l'inseguimento termico; bisognava valutare se lasciare tale controllo (CTR\_CHP) o sostituirlo con quello sviluppato per la caldaia di integrazione<sup>10</sup> (CTR\_INT)

In particolare il controllo della caldaia riceve in ingresso la potenza erogata dalla caldaia (unico dato di uscita del modello) e la temperatura dell'accumulo, calcola l'incremento di temperatura restituisce la temperatura a cui si porta l'acqua che alimenterà la macchina frigorifera ad assorbimento. Il modello del microcogeneratore invece è in grado di fornire molto più variabili in uscita, fra cui ovviamente la potenza erogata e anche la temperatura dell'acqua.

I grafici 33 e 34 mostrano la differenza delle due modalità di controllo attraverso gli andamenti, per un periodo di tempo di 30 giorni nella stagione estiva, della potenza erogata e della temperatura dell'accumulo attivo (lato utenza) successiva all'intervento del sistema di integrazione (che coincide con l'acqua di ingresso alla macchina ad assorbimento)

Dall'analisi delle simulazioni si evince che il controllo CTR\_INT fa si che durante le fasi in cui non è richiesta l'integrazione, la temperatura si abbassa irragionevolmente, comportando una maggiore spesa energetica per riportarla ai valori compatibili con la richiesta della macchina ad assorbimento; viceversa con il controllo CTR\_CHP questo fenomeno non si verifica, l'andamento della temperatura appare più plausibile e il consumo energetico diminuisce passando (per il mese rappresentato nei grafici) da 2994 kWh a 2736 kWh.

Per questo motivo sono stati introdotti nel modello tre switch (figura 32) che permettono la selezionare della tipologia di controllo in funzione del sistema di integrazione selezionato (tramite la variabile INT).

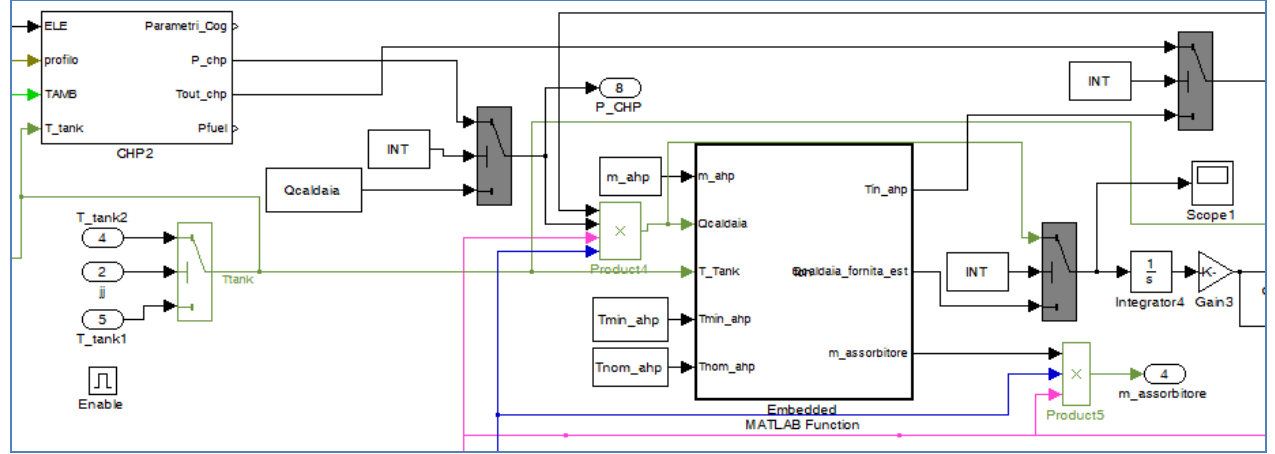

**Figura 32– Schema Simulink dei sistemi di integrazione** 

**.** 

<sup>&</sup>lt;sup>10</sup> Vedi paragrafo 2.6

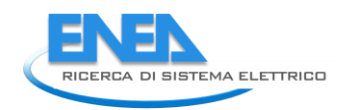

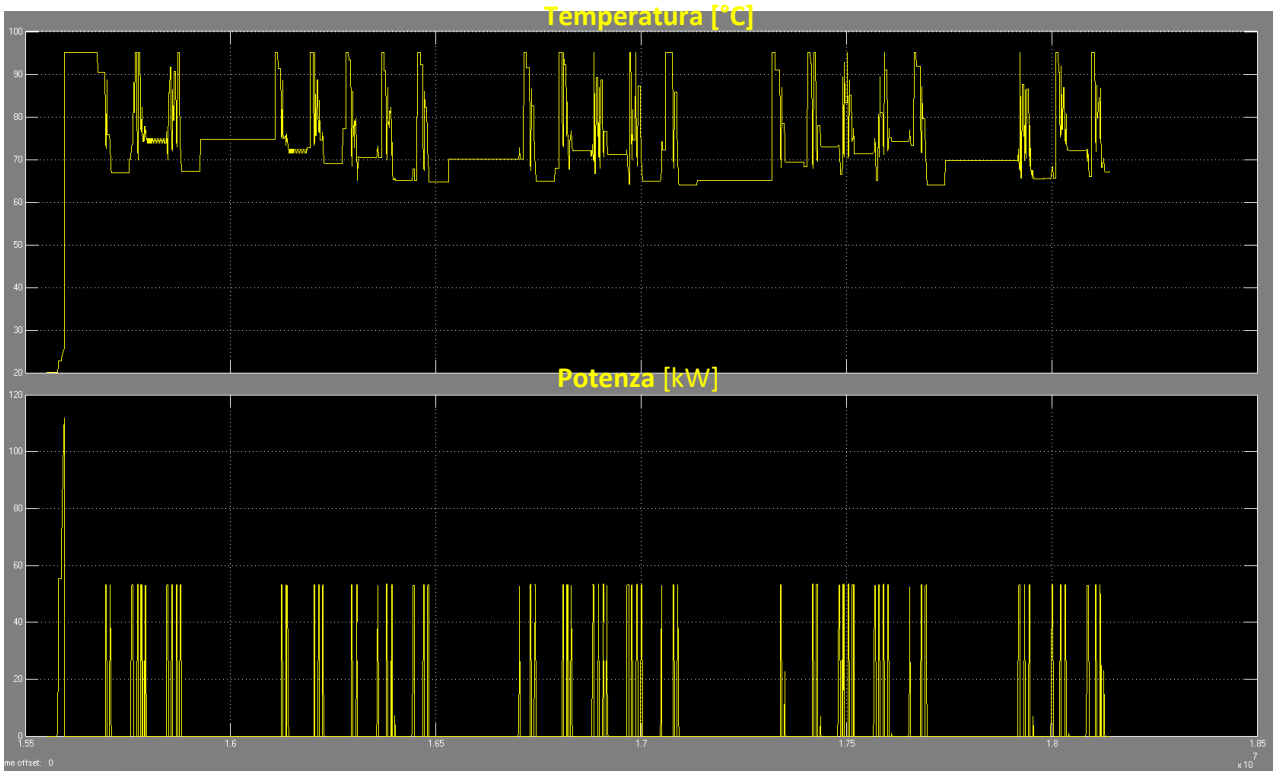

**Figura 33 – Andamento della temperatura interna e della potenza fornita dai terminali di emissione**

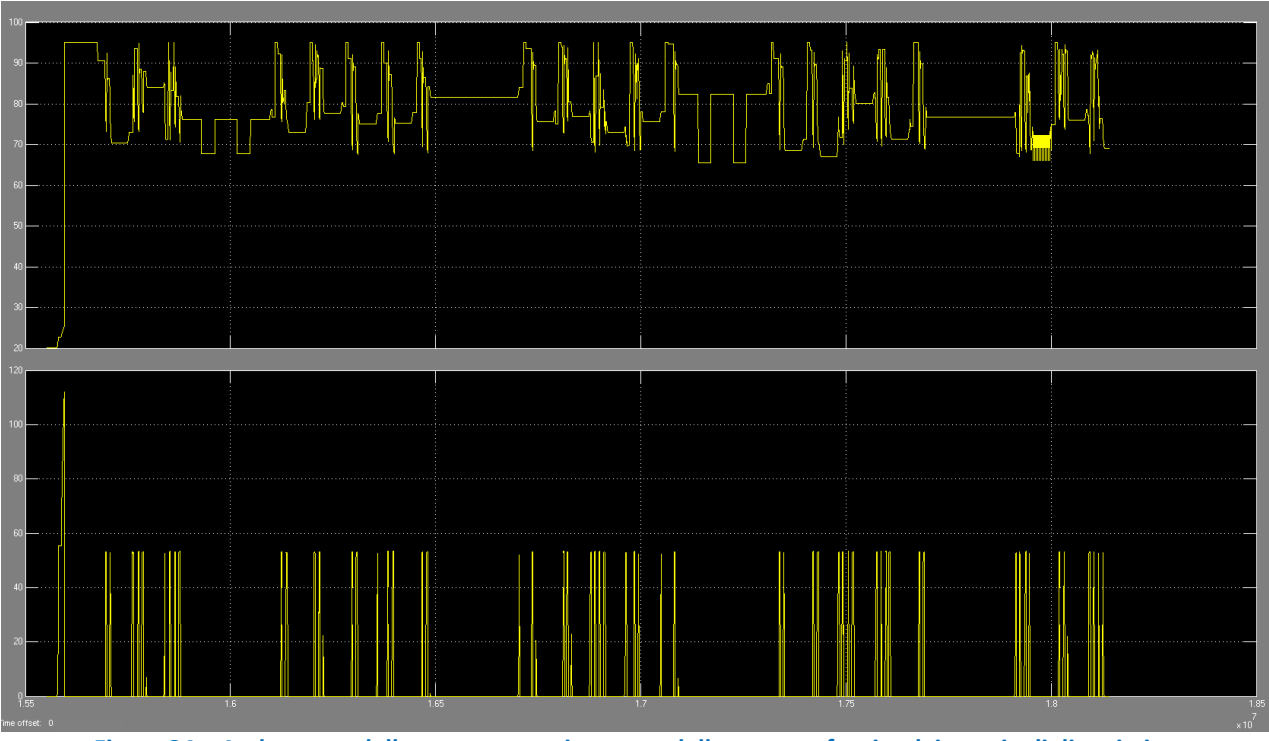

**Figura 34 – Andamento della temperatura interna e della potenza fornita dai terminali di emissione** 

## *3.4. Risultati*

In questo paragrafo sono riportati i grafici ottenuti dalle simulazioni effettuate con la versione definitiva del modello sia nel caso di integrazione con il microcogeneratore sia con caldaia di integrazione e i risultati del confronto delle prestazioni.

Per ciascuna configurazione sono mostrati tre grafici con gli andamenti annuali di:

- 1. potenza prodotta dal campo solare e potenza realmente utilizzata (cioè decurtata di quella prodotta nelle stagioni in cui non c'è richiesta di carico e di quella dissipata perché gli accumuli hanno raggiunto la temperatura massima); quest'ultima potenza è indicativa dell'efficienza del campo solare;
- 2. temperatura degli accumuli caldi, elementi fondamentali del funzionamento dell'intero impianto e rappresentativa dell'integrazione della parte rinnovabile con i sistemi di integrazione;
- 3. temperatura interna dell'edificio e potenza trasferita dall'intero sistema di generazione, significativa del raggiungimento delle condizioni di confort dell'edificio (20°C in inverno e 26°C in estate) e indicativa dei consumi energetici.

Gli andamenti delle potenze prodotte dal campo solare (figura 35 e figura 38) evidenziano i "buco" causato dall'impossibilità di utilizzare l'energia solare per l'assenza di richiesta di carico e il raggiungimento della temperatura massima degli accumuli caldi; il fenomeno si presenta specialmente durante le stagioni intermedie e nei fine settimana a causa della destinazione d'uso dell'edificio (uffici).

L'andamento della temperatura dei due accumuli (figura 36 e figura 39) oscillante intorno ai 90°C nel funzionamento estivo evidenzia come l'interazione campo solare, sistemi di integrazione e sistema di gestione-controllo sia in grado di garantire che la macchina ad assorbimento funzioni in modo ottimale; si ricorda che il campo solare è stato volutamente sottodimensionato proprio per valutare tale comportamento.

Le temperature interne dell'edificio (figura 37 e figura 40) si mantengono sempre attorno al valore di riferimento, dimostrando la corretta funzionalità del modello; i picchi che si notano sono dovuti al profilo d'uso dell'edificio, che durante il fine settimana è non utilizzato; in questi intervalli, quindi, la temperatura interna si evolve liberamente; ciò avviene anche nelle ore notturne e durante le stagioni intermedie. Durante il periodo estivo questo fenomeno è meno evidente per le temperature esterne non elevate e il buon isolamento dell'edifico. Nella stessa figure in basso è riportato l'andamento della potenza trasferita dall'impianto ai terminali di emissione (per convenzione si è assunta negativa la potenza frigorifera).

Dalle considerazioni appena fatte, si evince che la scelta del sistema di integrazione non influenza microscopicamente il funzionamento del sistema edificio-impianto, ma incide sui consumi di energia termica e primaria e, quindi, sull'efficienza dell'intero sistema. La tabella 5 riporta i consumi annuali delle simulazioni effettuate a parità di prestazione dei due sistemi di integrazione (caldaia da 60 kW e cogeneratore con motore a combustione interna da 55 kW termici).

Si nota come i due sistemi di integrazione abbiano un comportamento praticamente identico in inverno, mentre in estate il microcogeneratore permetta di sfruttare meglio il campo solare, infatti l'energia richiesta a quest'ultimo è minore rispetto al caso con la caldaia.

Si può anche osservare il valore non elevato della frazione solare in estate dovuto, come già specificato, al sottodimensionamento del campo solare rispetto alle esigenze termiche della macchina ad assorbimento. Questo aspetto è assolutamente congruente con l'obiettivo di questo lavoro che non è cercare la configurazione di funzionamento ottimale del sistema edificio-impianto o effettuare una analisi energetica delle varie configurazioni impiantistiche ma sviluppare un modello di impianto e verificarne la corretta funzionalità.

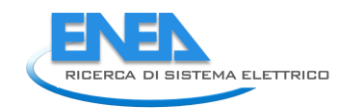

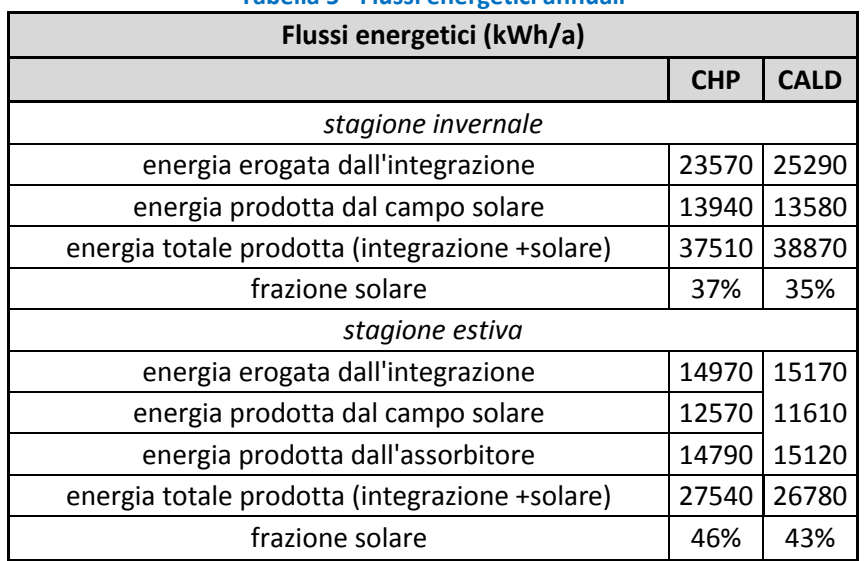

## **Tabella 5 - Flussi energetici annuali**

#### *ACCORDO DI PROGRAMMA MSE-ENEA*  Simulazioni con il microcogeneratore come sistema di integrazione

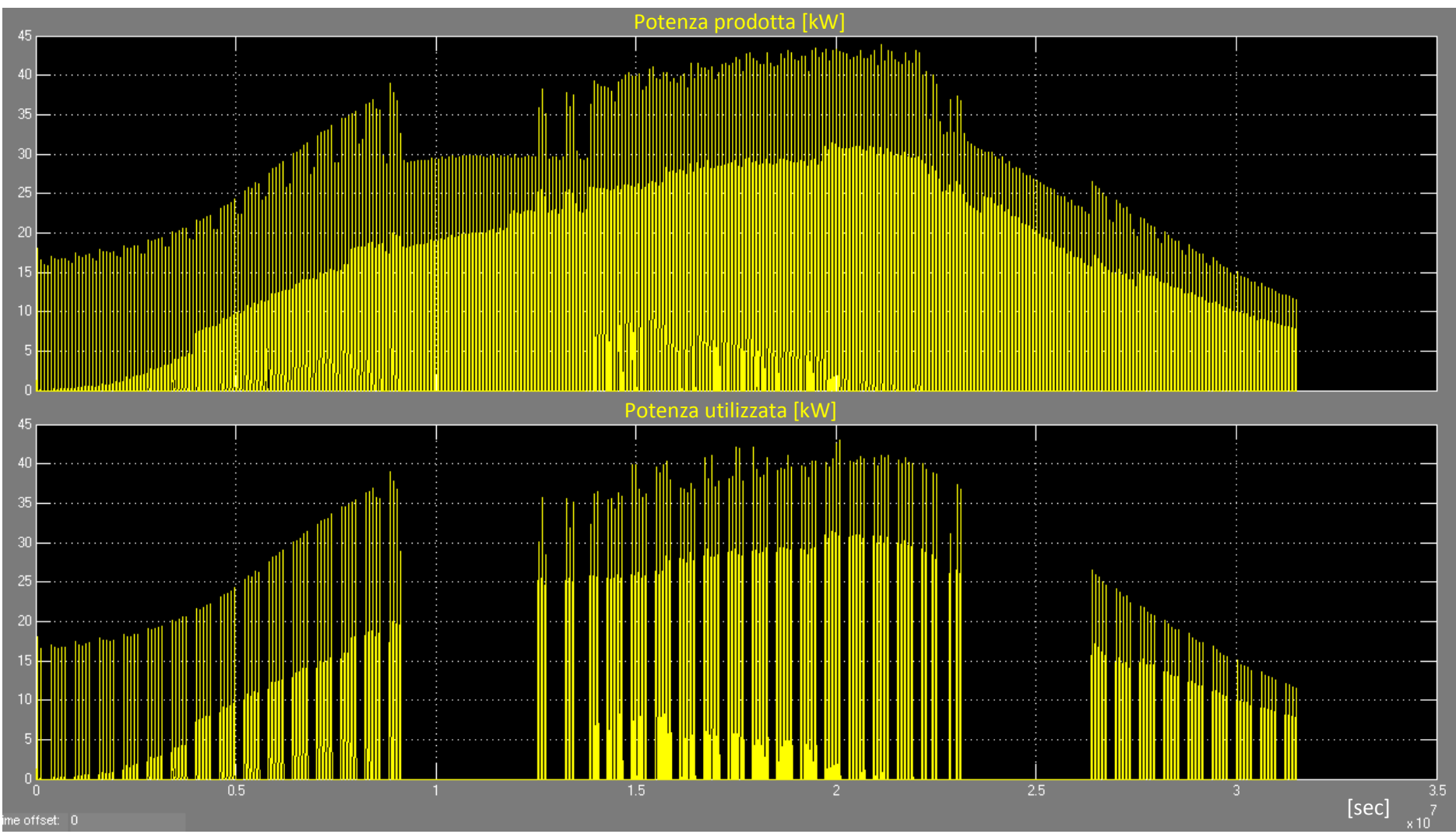

**Figura 35– Potenza prodotta dal campo solare totale e utilizzata (integrazione con CHP)** 

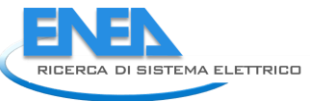

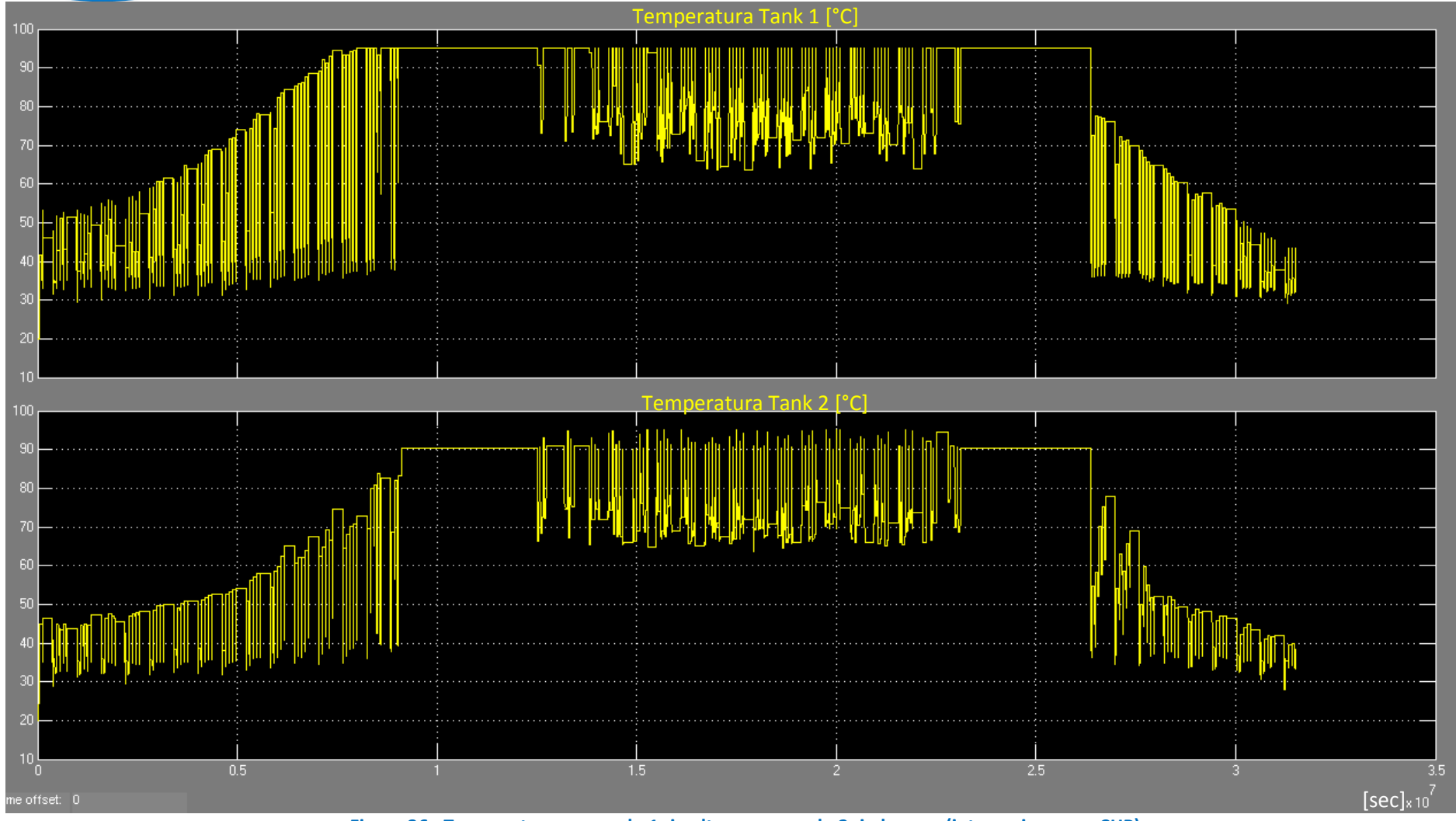

**Figura 36– Temperatura accumulo 1 -in alto- e accumulo 2 -in basso - (integrazione con CHP)** 

#### *ACCORDO DI PROGRAMMA MSE-ENEA*

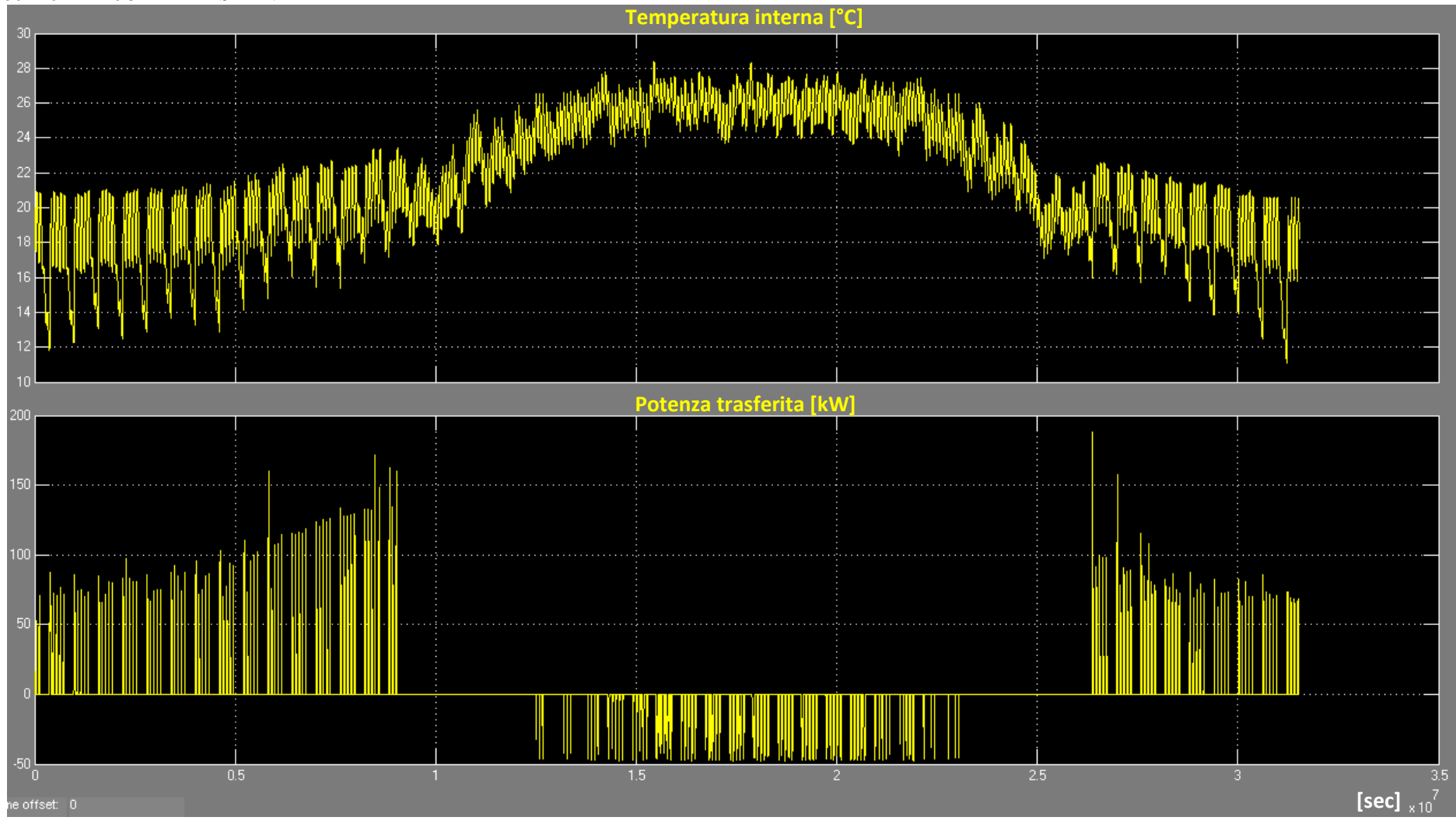

**Figura 37– Andamento temperatura interna e potenza trasferita (integrazione con CHP)** 

![](_page_44_Picture_0.jpeg)

## Simulazioni con la caldaia come sistema di integrazione

![](_page_44_Figure_2.jpeg)

**Figura 38– Potenza prodotta dal campo solare totale e utilizzata (integrazione con caldaia)** 

#### *ACCORDO DI PROGRAMMA MSE-ENEA*

![](_page_45_Figure_1.jpeg)

**Figura 39– Temperatura accumulo 1 -in alto- e accumulo 2 -in basso - (integrazione con caldaia)** 

![](_page_46_Picture_0.jpeg)

![](_page_46_Figure_1.jpeg)

**Figura 40– Andamento temperatura interna e potenza trasferita (integrazione con caldaia)** 

#### *ACCORDO DI PROGRAMMA MSE-ENEA*

#### 4. Validazione del modello con dati sperimentali

Come anticipato nell'introduzione, poiché l'impianto di solar cooling dell'edificio F51 è dotato di una serie di strumenti di misura che consentono di poter ricostruire la distribuzione dei flussi energetici, dall'energia solare che incide sui pannelli solari a quella che viene inviata all'utenza, si è proceduto a confrontare i dati dell'impianto con quelli prodotti dal simulatore in modo valutarne il grado di accuratezza.

La validazione ha riguardato più dettagliatamente la parte di modello preposta a trasferire l'energia accumulata dai pannelli solari ai serbatoi di accumulo, essendo questa fondamentale per il funzionamento del modello e di carattere generale in quanto non influenzata dai profili d'uso dell'edificio. Viceversa la potenza erogata dalla macchina frigorifera, così come l'integrazione della caldaia dipendono strettamente da fattori impossibili da replicare fedelmente, quali fra tutti i guadagni interni dovuti alla presenza di persone e i guadagni termici indotti da luci e apparecchiature elettriche: essendo il modello dinamico queste variabili vengono inserite come profili orari (paragrafo 3.2) che difficilmente possono coincidere con quelli reali.

Per poter effettuare un confronto omogeneo, sono stati inseriti nel generatore meteo i dati di irraggiamento, temperatura e umidità della Casaccia e calcolati gli angoli longitudinale e trasversale necessari al modello dei pannelli solari con i dati reali, in modo da ridurre quanto più possibile l'errore dovuto ai dati meteo di ingresso. I grafici che seguono mostrano il confronto fra i dati misurati e i dati simulati di alcuni parametri caratteristici per il mese di luglio. La figura 41 è relativa alla temperatura di uscita dai collettori solari e rivela come la coerenza dei due segnali sia molto elevata. Va osservato come gli andamenti presentino un notevole miglioramento dopo il 18 luglio: ciò è dovuto ad un intervento sull'impianto che ha corretto un malfunzionamento delle valvole posizionate all'ingresso degli accumuli; le figure 42 e 43 mostrano un ingrandimento temporale (3 giorni) del grafico precedente evidenziando tale considerazione. In particolare questo intervento ha migliorato il calcolo della potenza trasferita dallo scambiatore solare (figura 44): l'errore si è ridotto dal 30% al 18% ed è attribuibile al valore della portata delle pompe di circolazione che non è noto esattamente<sup>11</sup>. La temperatura di uscita dallo scambiatore solare , lato accumuli (figura 45) evidenzia il miglioramento post intervento.

Il grafici di figura 47 e 48 rappresentano l'andamento della temperatura degli accumuli caldi. Va precisato che nel modello l'accumulo non prevede la stratificazione introducendo un'approssimazione visibile soprattutto nelle fasi in cui non vi è richiesta, ma che incide non in maniera importante nelle fasi in cui si alimenta l'utenza; l'errore introdotto può essere quantificato in una sottostima di circa 5° nelle fasi in cui non vi è prelievo dall'accumulo, ma si può osservare come gli andamenti siano congruenti: questo significa che il modello matematico è in grado di replicare il funzionamento reale $^{12}$ . Si può ragionevolmente affermare, quindi, che la parte di modello che comprende i collettori solari, lo scambiatore solare e gli accumuli "caldi" approssimano abbastanza bene il comportamento del modello.

Per completezza di informazione sono riportati anche i grafici relativi alla temperatura di uscita dell'acqua dalla caldaia e in ingresso all'assorbitore; anche se l'errore rispetto alla parte di circuito oggetto delle precedenti considerazioni è maggiore, si può affermare che il modello software riesce ad approssimare abbastanza bene anche il comportamento del sistema di integrazione.

Non si è ritenuto di presentare altri dati sul confronto dei consumi energetici in quanto non si dispone di elementi in grado di stabilire quale parte di errore attribuire ai limiti dl software e quale alla differenza fra i profili di utilizzo. Era nelle intenzioni degli autori effettuare un confronto energetico sostituendo, nel software, l'edifico con un profilo di carico dell'utenza costruito con i dati reali dello strumento; ciò non è stato possibile perché purtroppo il misuratore ha palesato un comportamento non corretto alternando richieste di carico compatibili con le utenze realmente presenti (dal 22 al 31 luglio) a valori bassi e non giustificabili (dal 2 al 12 luglio).

 $\overline{a}$ 

 $11$  Gli strumenti di monitoraggio a causa dell'aria presente nell'impianto danno dei valori di portata non corretti.

 $12$  È già stato avviato lo sviluppo di un modello di accumulo a stratificazione che dovrebbe ridurre considerevolmente l'errore.

![](_page_48_Picture_0.jpeg)

![](_page_48_Figure_1.jpeg)

**Figura 41– Temperatura uscita collettori solari** 

![](_page_48_Figure_3.jpeg)

![](_page_48_Figure_4.jpeg)

![](_page_49_Figure_0.jpeg)

![](_page_49_Figure_1.jpeg)

![](_page_49_Figure_2.jpeg)

**Figura 44– Potenza in uscita dallo scambiatore solare lato accumuli** 

![](_page_50_Picture_0.jpeg)

![](_page_50_Figure_1.jpeg)

**Figura 45– Temperatura ingresso scambiatore solare lato accumuli** 

![](_page_50_Figure_3.jpeg)

![](_page_51_Figure_0.jpeg)

**Figura 47– Temperatura uscita Tank1** 

![](_page_51_Figure_2.jpeg)

**Figura 48– Temperatura uscita Tank2** 

![](_page_52_Picture_0.jpeg)

![](_page_52_Figure_1.jpeg)

**Figura 49– Temperatura in uscita dalla caldaia** 

![](_page_52_Figure_3.jpeg)

**Figura 50– Temperatura ingresso assorbitore** 

*ACCORDO DI PROGRAMMA MSE-ENEA* 

![](_page_53_Figure_1.jpeg)

**Figura 51– Potenza richiesta dall'utenza**

![](_page_54_Picture_0.jpeg)

## 5. Conclusioni

Obiettivo dell'attività oggetto di questo report è stato lo sviluppo di un modello di impianto per la generazione termica a fonte rinnovabile basato sulla tecnologia del solar cooling integrato con un impianto di cogenerazione con motore a combustione interna per la produzione di energia termica.

L'integrazione del microcogeneratore in assetto trigenerativo è avvenuta mantenendo anche i sistemi di backup comunemente utilizzati per un impianto di solar cooling (caldaia e pompa di calore a compressione) in modo da rendere più versatile il modello. Infatti lo stesso può essere visto e utilizzato anche come un impianto di trigenerazione standard (microcogeneratore e macchina ad assorbimento) in cui il microcogeneratore, nella produzione di "caldo" è integrato con un campo solare.

Il modello è stato sviluppato in ambiente Matlab-Simulink e validato con i dati della campagna sperimentale condotta sull'impianto presente nel CR Casaccia (asservito all'edificio F51).

L'analisi dei risultati prodotti dalle simulazioni effettuate dimostra la capacità del modello di replicare il comportamento di un impianto reale e di poter essere usato come strumento per valutare le prestazioni energetiche di configurazioni impiantistiche.

La validazione ha consentito altresì di usare il modello per studiare la strategia di gestione ottimale del doppio accumulo caldo che è stata poi implementata nel sistema di controllo dell'impianto asservito all'edificio F51.

## 6. Riferimenti bibliografici

- 1. F. Tariello, "Analisi di un impianto di solar cooling a servizio di un edificio ad uso ufficii", Tesi di laurea, 2011
- 2. Carlos Infante Ferreira, "Progressi nel Solar Cooling", Aicarr Journal n°8", Maggio-Giugno 2011.
- 3. W. Sparber et al., "State of the art on existing solar heating and cooling system", IEA Task 38, 12 November 2009
- 4. C. A. Balaras et al., "Solar Air Conditioning in Europe-an overview", 11 February 2005
- 5. Duffie J.A. and Beckman W.A, "Solar Engineering of Thermal Processes", 2006, Third Edition, Wiley-Interscience, New York.
- 6. I. Bertini, M. Citterio, F. Margiotta, B. Di Pietra, Riqualificazione dell'edifico F51 Centro Ricerca ENEA della Casaccia,2008, Rapporto RSE/2009/55
- 7. A. Simonetti, G. Corallo, R. Caria, L. Cipolletta, Realizzazione dell' impianto di solar cooling dell' edificio F51 del centro ENEA della Casaccia - Monitoraggio dell'Impianto, Rapporto RDS/2010/210
- 8. I. Bertini, L. Castellazzi, F. Ceravolo, B. Di Pietra, A. Federici, R. Iannucci, F. Margiotta, A. Pannicelli, G. Puglisi Integrazione di layout impiantistici nella piattaforma di simulazione ODESSE (Optimal DESignfor Smart Energy), 2011, Report RdS/2011/178
- 9. L. Pistocchini, L. Colasuonno, M. Aprile, Modelli Simulink per la simulazione dei moderni impianti di solar cooling: collettori e chile, 2009, Report RSE/2009/61
- 10. F. Ceravolo, B. Di Pietra, F. Margiotta, G. Puglisi, ODESSE: simulazione dinamica del sistema edificio-impianti per la climatizzazione estiva, 2010, Report RdS/2010/251
- 11. I. Bertini, F. Ceravolo, M. De Felice, B. Di Pietra, F. Margiotta, S. Pizzuti, G. Puglisi, Sviluppo dell'ambiente di progettazione Optimal DESign for Smart Energy – ODESSE, 2009, Report RSE/2009/188
- 12. M. Badami, A. Portoraro, Micro-trigenerazione nel settore residenziale con l'utilizzo di motori a combustione interna: sviluppo di un modello matematico di un assorbitore a bromuro di litio, 2011, Report RdS/2011/56

![](_page_56_Picture_0.jpeg)

## 7. Appendice

## a) Listato S-Function modello collettori solari<br>
function [Tout, Qout, ind, Tav\_stg, Qdissipata] = fon(Tin, Ta, Nser, IT, K\_IAM\_tr, K\_IAM\_lo, Aco11, Nco11, m\_cest, a0, a1, a2, glicole, m\_primario)

```
\begin{tabular}{lllllllllll} 3 & & & & & \\ 4 & & & & & \\ 5 - & \texttt{A = Nooll*Acol1;} & & & & \\ 6 - & \texttt{m\_geten} & & & & \\ 7 - & \texttt{m\_actual} & = & \texttt{m\_primary} \, \texttt{m\_coll:} & & \\ 8 - & \texttt{m\_actual} & = & \texttt{m\_primary} \, \texttt{m\_coll:} & & \\ 9 - & \texttt{m\_actual} & = & \texttt{m\_cual:} \, \texttt{f1O:} & & \\ 10 & & & & & \\ 11 & & & & & \\ 12 & & & & & & \\ 13 & &11*Tmax cpc=150; *dovrebbe essere passata come costante
\begin{tabular}{ll} $12$ & $\verb+1max_cpp=150$; $\verb+1d1= Tdispipa=0$; } \vspace{0.1in} \vspace{0.1in} \vspace{0.1in} \vspace{0.1in} \vspace{0.1in} \vspace{0.1in} \vspace{0.1in} \vspace{0.1in} \vspace{0.1in} \vspace{0.1in} \vspace{0.1in} \vspace{0.1in} \vspace{0.1in} \vspace{0.1in} \vspace{0.1in} \vspace{0.1in} \vspace{0.1in} \vspace{0.1in} \vspace{0.1in} \vspace{0.112%limite minimo fissato pari a 1 1/h/m2co11
 \frac{1}{20}21<br>22<br>23WIAM calculation
             If (1T>0)<br>
K_LIM = K_LIM_Ltr*K_LIM_Lo;<br>
else<br>
K_LIM = 0;<br>
end
 24 - i f (1T>0)\begin{tabular}{ll} $24$ - & if (IT>0) \\ $25$ - & & K\_IAM \\ $26$ & else \\ $27$ - & & K\_IAM \\ $29$ & end \\ $30$ - & if (A<=0) \\ $31$ - & if (A<=0) \\ $31$ - & if (A<=0) \\ $32$ - & if (A<=0) \\ $33$ - & if (A<=0) \\ $34$ - & if (A<=0) \\ $32$ - & if (A<=0) \\ $33$ - & if (A<=0) \\ $34$ - & if (A<=0) \\ $34$ - & if (A<=0) \\ $35$ - & if (A<=032 - 33 - 34<br>34<br>35 -
                             Tout=Tim;<br>Qout=0;
                    else<br>if (m_actual>0)<br>Tout test= Tin
\begin{aligned} \n\text{Tot} \text{ (in-cotain)}\\ \n\text{Tout\_test} = \text{Tin} + 1;\\ \n\text{Toutt} = \text{Tin}; \n\end{aligned}Qutt=0;i = 0:while (abs(Tout_test-Toutt) > 0.05),
                                                                                                                                                                           tcalcolo realizzato sulla singola stringa di collettori
                                                       Tout_test=Toutt;<br>% MODIFY EFFICIENCY PARAMETERS TO BE BASED ON (Ti-Ta)/IT FROM (Tav-Ta)/iT
                                                      \begin{minipage}{.4\textwidth} \begin{minipage}{.4\textwidth} \centering \begin{tabular}{l} \textbf{FRU1} \textbf{t} = \textbf{a1} + \textbf{a2} & * & (\textbf{Tin+Tout\_test})/2-\textbf{Ta}) \\ \textbf{FRIT0=1}/(\textbf{1}+\textbf{A*FRUL\_test}/\textbf{m\_test}/\textbf{Cp}/2); & * & \textbf{a} \end{tabular} \end{minipage} \end{minipage} \vspace{-0.3cm}a0 eff=a0*FRATIO;
                                                     au_err=av*kAIIO;<br>FRUIL=FRUIL_test*FRATIO;<br>? correction factors due to flow rate and collector in series<br>r2 = (1-(1-krFRIUL)(m_2arr\sigma_Fc_F))^\wedge Nser)/((Nser*\lambda col1*FRUL/(m_2arr\sigma_Fc_F));<br>if (FRULL=n; FRULL=0;医异常原
                                                           else
                                                                           -<br>FRU1L=FRU1L;
                                                              end\begin{minipage}[t]{0.9\textwidth} {\begin{minipage}[t]{0.9\textwidth} \begin{minipage}[t]{0.9\textwidth} \begin{minipage}[t]{0.9\textwidth} \begin{minipage}[t]{0.9\textwidth} \begin{minipage}[t]{0.9\textwidth} \begin{minipage}[t]{0.9\textwidth} \begin{minipage}[t]{0.9\textwidth} \begin{minipage}[t]{0.9\textwidth} \begin{minipage}[t]{0.9\textwidth} \begin{minipage}[t]{0.9\textwidth} \begin{minipage}[t]{0.9\textwidth} \begin{minipage}[t]{0.9\textwidth} \begin{minipage}[t]{0.9i = i + 1;if Toutt>Tmax_cpc
                 医原质原质
                                                                          Qdissipata=Qoutt;<br>Tdissipata=Tin;
                                                               \mathbf{A}end
                                                              if Toutt>Tmax_cpc<br>Qdissipata=Qoutt;<br>Tdissipata=Tin;
                  医皮质质
                                                              And
                                          if (0outt<0)
                                                                                                                                                            % gio: ho aggiunto il ciclo if per annullare la Qout quando IT=0
                                                       Tout=Toutt;
                                                       Qut=0;N [M]
                                          else
                                                     u<br>| Tout=Toutt;<br>| Qout=Qoutt*(m_actual/m_array);
                                                                                                                                                              \begin{array}{c} \ast \, [\, ^{\circ}\mathrm{C}] \cr \ast \, [\, \mathrm{W}] \end{array}endif Qdissipata>0
                                                     Qut=0;Tout=Tdissipata:
  \begin{array}{c} 84 \\ 85 \end{array}andind=0;86<br>87 -<br>88 -<br>89 -else
                                             -<br>| if (IT>0)
                                                        (1120)<br>
Tav_stg = Ta + (-a1+(a1*a1+4*a0*a2*K_IAM*IT)^0.5)/(2*a2);<br>
Tout = 2*Tav_stg - Ta;<br>
\begin{array}{rcl} \text{for } 0.5 \text{ if } 0.5 \text{ if } 0.5 \text{ if } 0.5 \text{ if } 0.5 \text{ if } 0.5 \text{ if } 0.5 \text{ if } 0.5 \text{ if } 0.5 \text{ if } 0.5 \text{ if } 0.5 \text{ if } 0.5 \text{ if } 0.5 \text{ if\ast [ ^{\circ} C]
  \frac{90}{91} -<br>\frac{91}{92}ind=1;else
                                                        -<br>Tout=Ta:
  93 -% semplificazione da modello statico %[°C]
  \begin{bmatrix} 94 \\ 94 \\ 95 \end{bmatrix}\frac{1}{2}Qut=0;end<br>end
                                                        ind=2;96<br>97
98
                     end
```
b) File di input al modello.

## *ACCORDO DI PROGRAMMA MSE-ENEA*  Configurazione parametri circuito solare, caldaia e sistema di emissione

![](_page_57_Picture_19.jpeg)

![](_page_58_Picture_0.jpeg)

![](_page_58_Picture_12.jpeg)

189 - Fm - 33;<br>190 - Ph =55; % Nominal power consumption by fan for the different running speeds [low, medium, high]

## *ACCORDO DI PROGRAMMA MSE-ENEA*  Configurazione parametri microcogeneratore

![](_page_59_Picture_17.jpeg)